### **7.4.2. Dönemsel Verilerin Ayrık Fourier Dönüşümü**

Zaman-sınırlı verilerin ölçü aralığının dışında sıfır olduğu veya sıfıra yaklaştığı varsayılmasına rağmen dönemsel veriler için bu tür bir ön kabul yapılamaz. Sınırlı sayıda örnek ile temsil edilen dönemsel verilerin, ölçüm aralığının dışındaki değerleri sıfır değildir. Bu nedenle, zaman-sınırlı veriler için sayısal integrasyon kavramından türetilen bağıntı dönemsel veriler için kullanılamaz. Dönemsel verilerin ayrık Fourier dönüşümünün hesaplanmasında sürekli Fourier dönüşümü ve evrişim kuramlarından türetilen farklı bir yol izlenir.

Ayrık Fourier dönüşümünün amacı, sürekli *g(t)* fonksiyonunun Fourier dönüşümü olan *G(f)* fonksiyonunu,  $g(k \Delta t)$  sayısal veri değerlerinden hesaplamaktır. Daha önce sayısal verinin, sürekli veri ile tarak fonksiyonunun çarpımından elde edildiği gösterilmiş ve (7.1.7) bağıntısı ile sayısal verinin Fourier dönüşümü bulunmuştu:

$$
g_{s}(t) = g(t).tar(k \Delta t) \leftrightarrow G_{s}(f) = G(f) * \frac{1}{\Delta t}tar\left(m\frac{1}{\Delta t}\right).
$$
\n(7.4.11)

Burada *G(f)* ve *G<sub>s</sub>(f)* sırası ile sürekli ve sayısal verilerin Fourier dönüşümleridir. Yukarıdaki bağıntıdan, sayısal verinin Fourier dönüşümünün, sürekli verinin Fourier dönüşümü olan *G(f )* fonksiyonunun 1/⊿t ile çarpılmasına ve 1/⊿t aralıkları ile sonsuz kez yinelenmesine eşit olduğu anlaşılmaktadır. Örneğin, Şekil 7.4.4a'da verilen, genliği birim ve frekansı 5 Hz olan

$$
g(t) = \cos(2\pi 5t) \tag{7.4.12}
$$

sinüzoidalinin, Fourier Dönüşümü

$$
G(f) = 0.5 \delta(f + 5) + 0.5 \delta(f - 5) \tag{7.4.13}
$$

ile verilir ve Şekil 7.4.4d'de görüntülenmiştir. Sürekli fonksiyon, Şekil 7.4.4b'de verilen *1t* =0.02 örnekleme aralıklı tarak fonksiyonu ile çarpıldığında, Şekil 7.4.4c'de görüntülenen *g(k. t )* sayısal veri değerleri elde edilmektedir. Tarak fonksiyonunun Fourier dönüşümü olan frekans bölgesindeki tarak fonksiyonunun yüksekliği 1/4t=50 birim ve frekans bölgesindeki örnekleme aralığı *f 1 / t* =50 Hz olur (Şekil 7.4.4e). Bu tarak fonksiyonunun, *G(f)* ile evrişimi sıfır frekansının ve 50 hertz değerinin tam katlarının, 5 Hz sağ ve sol yanında var olan ve yüksekliği 25 birim olan bir fonksiyon üretir (Şekil 7.4.4f). Bu fonksiyon, (7.4.11) bağıntısında verildiği üzere sayısal verinin Fourier dönüşümüdür:

$$
G_{S}(f) = G(f)^{*} \left[ \frac{1}{\Delta t} \tan \left( m \frac{1}{\Delta t} \right) \right] = \int_{-\infty}^{+\infty} g_{S}(t) . \exp(-i 2 \pi t) \ dt . \tag{7.4.14}
$$

Sayısal veri, sadece *k. At* yatay eksen değerlerinde belirli olduğundan, integral yerine toplam ifadesi yazılabilir:

$$
G_{S}(f) = G(f)^{*}\left[\frac{1}{\Delta t} \tan\left(m \frac{1}{\Delta t}\right)\right] = \sum_{k=-\infty}^{+\infty} g(k \Delta t). \exp(-i2\pi f.k \Delta t). \tag{7.4.15}
$$

Bu denklemdeki tarak fonksiyonu,

$$
\frac{1}{\Delta t} \tan(m \cdot \frac{1}{\Delta t}) = \sum_{m=-\infty}^{+\infty} \frac{\delta(f - m/\Delta t)}{\Delta t}
$$
 (7.4.16)

olarak tanımlıdır. Bu nedenle, (7.4.15) bağıntısı izleyen biçimde yazılabilir:

$$
G_{\rm S}(f) = G(f)^* \sum_{m=-\infty}^{+\infty} \frac{\delta(f-m/\Delta t)}{\Delta t} = \sum_{k=-\infty}^{+\infty} g(k\Delta t) \exp(-i2\pi f k\Delta t).
$$

Tarak fonksiyonu ile evrişimin bir sonucu olarak,  $(-f_N; +f_N)$  aralığının dışında izge değerleri yinelendiğinden sadece *m*=0 için işlem yapmak yeterlidir:

$$
G_{\rm S}(f) = G(f) \cdot \frac{\delta(f)}{\Delta t} = \sum_{k=-\infty}^{+\infty} g(k\Delta t) \exp(-i2\pi f k\Delta t). \qquad (7.4.17)
$$

Birim impuls ile evrişim bir fonksiyonun kendisini ürettiğinden,

$$
G_{\rm S}(f) = \frac{G(f)}{\Delta t} = \sum_{k=-\infty}^{+\infty} g(k\Delta t). \exp(-i2\pi f k\Delta t)
$$
 (7.4.18)

elde edilir. Sayısal Fourier dönüşümü bağıntısı için yukarıdaki denklemin her iki yanı örnekleme aralığı ile çarpılır ve sonucun *G(f )* yerine ona bir yaklaşımı veren *\* G (f )* değerlerini vereceği göz önüne alınır ise (7.4.18) eşitliğinden, izleyen bağıntı yazılabilir:

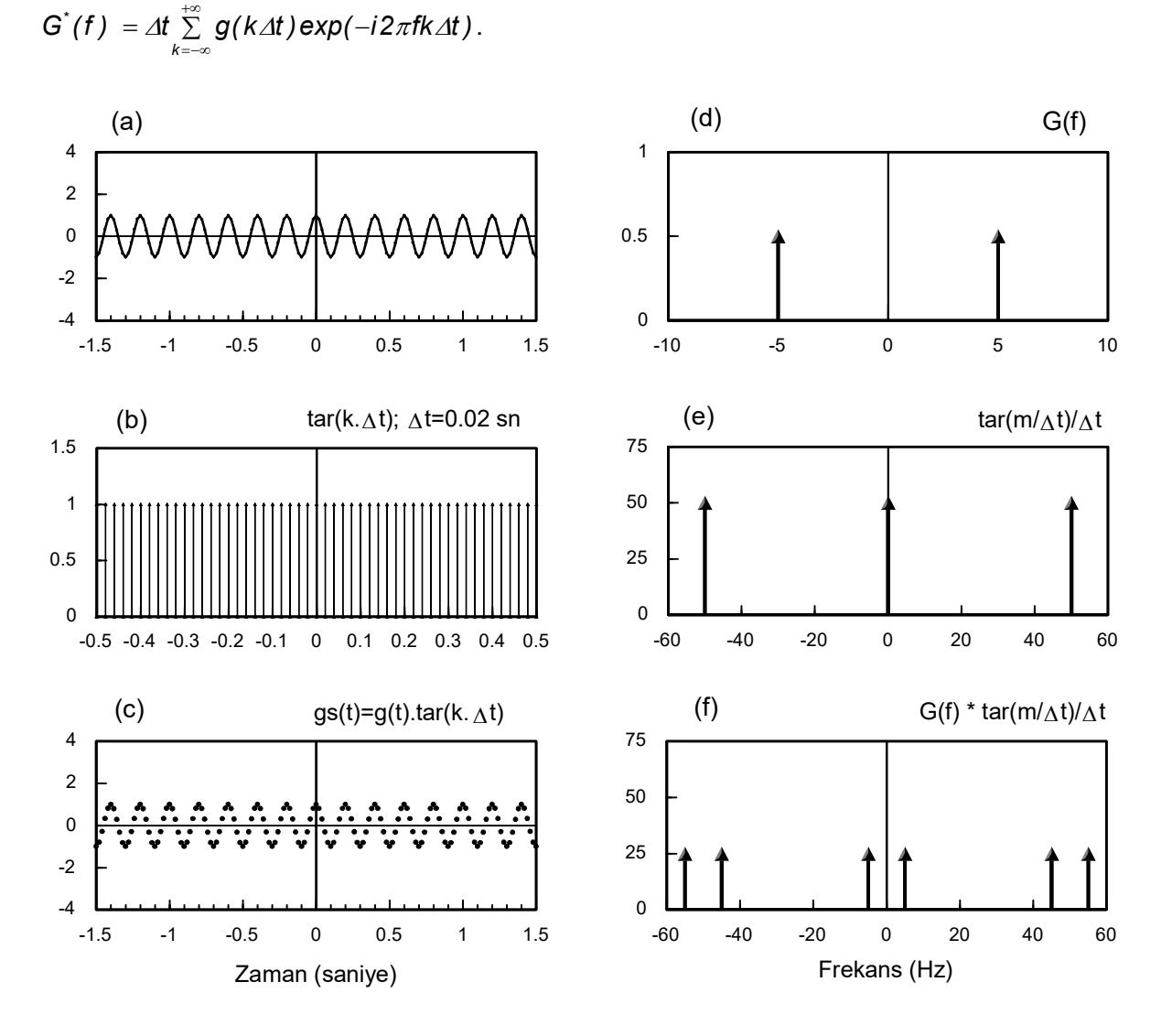

*Şekil 7.4.4. Sonsuz adet bireyden oluşan sayısal veri ve onun Fourier Dönüşümü ( <sup>0</sup> f 5 Hz).* 

Bu sonuç, daha önce sayısal integrasyon bağıntısı ile elde edilen (7.4.1) bağıntısı ile aynıdır. Fourier dönüşümünün özellikleri kullanılarak yeniden kanıtlanmıştır. Bu çıkarımda, frekans bölgesinde tarak fonksiyonu ile evrişimin bir sonucu olarak oluşan 1/4t oranındaki genlik azalmasını dengelemek için toplamın sonucu örnekleme aralığı ile çarpılmaktadır. (7.4.1) bağıntısı ile Nyquist frekansından daha büyük frekanslarda izge değerleri hesaplanmaya çalışılır ise *q* bir tamsayı olmak üzere *f* ile *f* ∓ *q.2f<sub>∿</sub> f*rekanslarında aynı izge değerleri elde edilir, yani ( *−f<sub>ハ</sub> ;* +*f<sub>n</sub>* ) aralığındaki izge değerleri sonsuz kez yinelenir (Şekil 7.4.4f). Zaman sınırlı veriler için (7.4.1) bağıntısı yerine belirli sayıda verinin işlem gördüğü (7.4.2) toplamının kullanılması bir sorun oluşturmaz. Ancak, dönemsel veriler için (7.4.1) toplamının sınırlı sayıda veri kullanılarak yürütülmesi genlik değerlerinin doğru olarak hesaplanmasını olanaksızlaştırır. Çünkü dönemsel veriler ölçülerin başlangıç-bitiş aralığı dışında da var olurlar. Dönemsel bir verinin sınırlı sayıda örnek ile betimlenmesi, ölçü süresi uzunluğunda bir dikdörtgen ile verinin çarpılmasına özdeştir ve bu olgunun genlikler üzerindeki etkisi giderilmelidir.

Şekil 7.4.4c'de verilen ve sonsuz örnekten oluştuğu varsayılan sayısal veri ve onun Fourier dönüşümü sırası ile Şekil 7.4.5a ve 7.4.5d'da yeniden görüntülenmiştir. Dönemsel bir verinin ayrık Fourier dönüşümü için belirli sayıda veri kullanmak, verinin Şekil 7.4.5b'deki gibi bir dikdörtgen fonksiyon ile çarpılmasına karşılık gelir. Bu çarpma sonucunda, Şekil 7.4.5c'de görülen, sınırlı sayıda örneklenmiş değerden oluşan zaman verisi elde edilir. Bu işlemlerin frekans bölgesindeki karşılığını belirlemek amacı ile Şekil 7.4.5e'de, dikdörtgen fonksiyonun Fourier dönüşümü verilmiştir. Dikdörtgen fonksiyonun kesim noktasının *4t* örnekleme aralığının tam katlarına karşılık gelmemesi için zaman bölgesinde, *N*=*2n+1* sayıda verinin

$$
-n.4t, ..., -2, -1, 0, 1, 2, ..., n.4t
$$
\n(7.4.19)

yatay eksen değerlerinde örneklendiği düşünülür ise dikdörtgen fonksiyonunun kesim noktaları

$$
T_d = n \Delta t + \Delta t / 2; \quad -T_d = -n \Delta t - \Delta t / 2; \quad 2T_d = (2n + 1) \Delta t = N \Delta t \tag{7.4.20}
$$

olarak tanımlanır. Bu seçimin nedeni, dikdörtgen fonksiyonunun kesim noktasındaki genlik değerinin 0.5 birim olmasıdır. Şekil 7.4.5a ve 7.4.5d'de daha önce ele alınan sayısal veri ve onun Fourier dönüşümü gösterilmiştir. Zaman verisinden negatif ve pozitif zamanlar için 50 şer adet veri kullanılmak istenir ise sıfır zamanındaki veriyi de içermek üzere 101 adet sayısal veri elde edilir. Bu veri sayısı, örnekleme aralığı  $\Delta t = 0.02$  saniye olduğundan, toplam 2 saniye ölçü süresine karşılık gelir. Bu durumda, *n=50* olduğundan, (7.4.20) bağıntısından *(T<sub>d</sub> =1.01)* olarak hesaplanabilir. Şekil 7.4.5b'de *2T<sub>a</sub>* genişliğindeki dikdörtgen fonksiyon ve Şekil 7.4.5e'de onun Fourier dönüşümü görülmektedir. Zaman bölgesinde dikdörtgen fonksiyon ile çarpma, frekans bölgesinde evrişime karşılık geldiğinden, (7.4.18) eşitliği göz önüne alınarak izleyen dönüşüm çifti elde edilir:

$$
g_{s}(t) \text{ rect}(T_a) \leftrightarrow G_{s}(t)^* \frac{\sin(2\pi T_a f)}{\pi f} = 2T_a G_{s}(t)^* \frac{\sin(2\pi T_a f)}{2\pi T_a f}.
$$
 (7.4.21)

(7.4.18) eşitliğinden, sayısal verinin Fourier dönüşümü yerine sürekli fonksiyonun Fourier dönüşümün yazılması ve (7.4.20) özelliği kullanılarak izleyen dönüşüm çifti yazılabilir:

$$
g_{s}(t) \text{ rect}(T_a) \leftrightarrow \frac{2T_a}{\Delta t} G(f)^* \frac{\sin(2\pi T_a f)}{2\pi T_a f} = N \bigg( G(f)^* \frac{\sin(2\pi T_a f)}{2\pi T_a f} \bigg) = N G_p(t).
$$

Bu bağıntı, zaman bölgesinde veri sayısının sınırlandırılmasının frekans bölgesinde *sinc* ile evrişime karşılık geldiğini göstermektedir. Bu sonuç,  $g_s(t)$  rect(T<sub>a</sub>) verisinin yani sınırlı sayıda örnek ile temsil edilen dönemsel verinin, sayısal Fourier dönüşümünün ( *\* G (f)* ) hesaplanamayacağını, ancak ona bir yaklaşımı veren

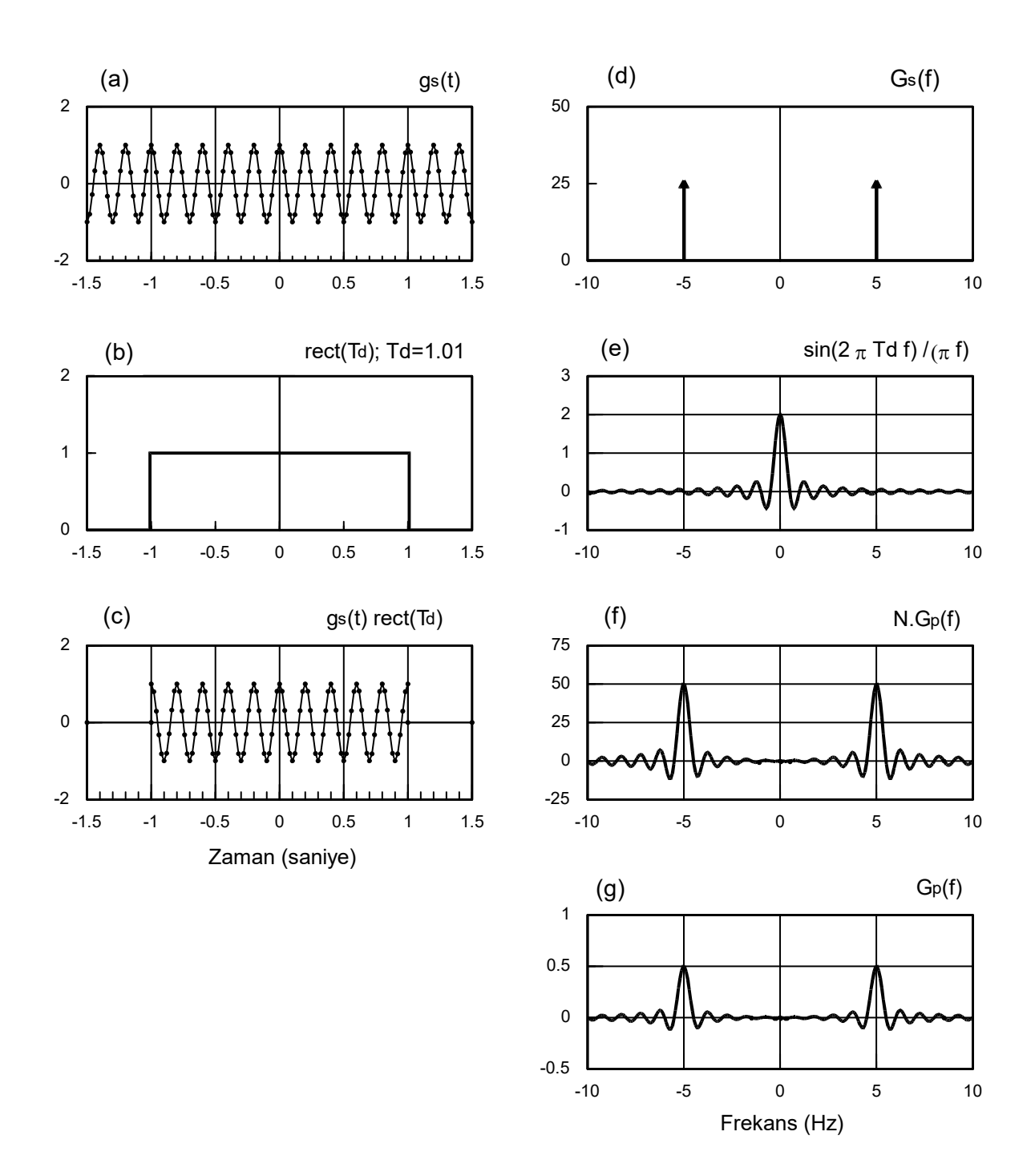

*Şekil 7.4.5. Dönemsel bir verinin Fourier Dönüşümü ve enerji sızmasının oluşması. G(f) yerine G*<sub>*r*</sub>(*f*) *elde edilmektedir* (  $\Delta t$  =0.02, N=101).

$$
G_P^*(f) = G(f) \times \frac{\sin(2\pi T_d f)}{2\pi T_d f}
$$
 (7.4.22)

değerlerinin hesaplanmasının ise olanaklı olduğunu göstermektedir. Bu sonuç, dönemsel veriler kullanıldığında, frekans bölgesinde gerçek genlikleri hesaplamak için (7.4.17) toplamını sadece *At* örnekleme aralığı ile çarpmanın yeterli olmadığını, ayrıca 2 $\mathcal{T}_d$  ile de bölmek gerektiğini göstermektedir. *2T<sub>d</sub>* ile bölme zorunluluğu Şekil 7.4.5e'de görüldüğü gibi frekans bölgesinde *2T*<sub>a</sub> yüksekliğindeki *sinc* fonksiyonu ile evrişim işleminden kaynaklanmaktadır. Burada, 2T<sub>a</sub> = N.4t olarak seçildiğinden, (7.4.21) ve (7.4.22) bağıntılarından,

$$
g_{s}(t) \text{ rect}(T_a) \leftrightarrow N.G_P^*(f) = \sum_{k=-n}^{+n} g(k \Delta t). \exp(-i2\pi f.k \Delta t)
$$
 (7.4.23)

dönüşüm çifti elde edilebilir (Şekil 7.4.5f). Buradan sayısal hesaplama için uygun bir bağıntı izleyen şekilde bulunabilir:

$$
G_{P}^{*}(f)=\frac{1}{N}\sum_{k=-\infty}^{\infty}g(k \Delta t).rect(T_{d}).exp(-i2\pi f.k \Delta t).
$$

Dönemsel bir verinin sayısal Fourier dönüşümü sınırlı sayıda veri ile hesaplandığından, yukarıdaki bağıntıda dikdörtgen fonksiyon kaldırılarak, toplamın sınırları (7.4.19) gösteriminde verilen sıralamaya uygun olarak

$$
G_P^*(f) = \frac{1}{N} \sum_{k=-n}^{n} g(k \Delta t). \exp(-i2\pi f.k \Delta t)
$$
 (7.4.24)

şeklinde yazılabilir. Bu denklem zaman-sınırlı ve dönemsel verilerin sayısal Fourier dönüşümlerinin aynı toplamdan yararlandığını, ancak farklı çarpanları olduğunu göstermektedir. Toplamın veri sayısına bölünerek, doğru genliklerin elde edilmesi Şekil 7.4.5g'de görüntülenmiştir.

Dönemsel verilerin Fourier dönüşümlerinin  $\mathcal{T}_d$  süresine bağımlı olacağı (7.4.22) bağıntısında açıkça görülmektedir.  $\mathcal{T}_d$  süresi uzar ise zaman bölgesinde dikdörtgen fonksiyonu genişleyecek, frekans bölgesinde ise *sinc* fonksiyonu daralacaktır. Eğer *T<sup>d</sup>* sonsuz büyür ise *sinc* fonksiyonu birim impulsa yaklaşır ve birim impuls ile evrişim bir fonksiyonun kendisini vereceğinden  $\mathsf{G}_{\scriptscriptstyle \rho}^{\scriptscriptstyle \star}(f)$  ve *G(f)* birbirine eşit olur. Sonsuz adet veri ile çalışmak söz konusu olamayacağından, *G(f)* değerlerinin de hiç bir zaman elde edilemeyeceği açıktır. Frekans bölgesinde fonksiyonun bantsınırlı olması da bu sorunu gideremeyecektir. *G(f)* yerine, onun *sinc* ile evrişimi olan  $G_{\rho}^*(f)$ değerlerinin elde edilmesine *enerji sızması* veya kısaca sızma adı verilir.

#### **7.4.3. Frekans Örnekleme Aralığı ve Enerji Sızması**

Şekil 7.4.5c'de verilen sınırlı sayıdaki dönemsel veriden, (7.4.24) bağıntısı ile hesaplanan sayısal Fourier dönüşümü sonuçları, Şekil 7.4.6a'da sadece (–10; 10) Hz aralığında gösterilmiştir. Frekans bölgesindeki veri de 101 frekansta hesaplanmıştır. Örnekleme aralığı ⊿t =0.02 saniye olduğundan, Nyquist frekansı 25 Hz'dir. Frekans bölgesinde 101 veri örneklendiği için

$$
\Delta f = \frac{2f_{N}}{N-1} = \frac{50}{100} = 0.5 Hz
$$

olarak elde edilebilir. Şekil 7.4.6a'da, hesaplanan *G*ُ<sub>r</sub>(f) değerlerinin sürekli fonksiyonun Fourier Dönüşümüne eşit olduğu görülmektedir. Ancak, bu durum verilen örnek için geçerlidir. Çünkü

$$
\frac{\sin(2\pi T_{d}f)}{2\pi T_{d}f}
$$

fonksiyonu, (2 $\pi T_d f$  ) değerlerini, *r* bir tamsayı olmak üzere  $\pi$  değerinin tam katı yapan

$$
f = r \frac{1}{2T_d} \tag{7.4.25}
$$

frekans değerlerinde sıfır veya birime eşit olur. Frekans örnekleme aralığı,

$$
\varDelta_{\rm S}f=\frac{1}{2T_d}
$$

olarak tanımlanır ise *sinc* fonksiyonunun birime eşit olduğu herhangi bir noktanın sağı ve solunda *∆<sub>s</sub>f* uzaklığındaki noktalarda ilk sıfırları bulunur. *sinc* fonksiyonunun ana bölümünün genişliği 2 $\it{\Delta_{\rm s}} f$  kadardır. Verilen örnekte,  $\it{T_{\rm d}}$  =1.01 olduğundan,

$$
\varDelta_{\!S}f=(1\,/\,2.02)\approx 0.5
$$

olarak bulunabilir. Bu değer yukarıda görüldüğü gibi *f* örnekleme aralığına eşittir. Ayrıca, sinüzoidalin frekansı da örnekleme aralığının tam katına eşittir. Bu nedenlerle, *sinc* fonksiyonu sadece frekansın –5 ve +5 değerlerinde birime, diğer örnekleme noktalarında sıfıra eşit olur ve Şekil 7.4.5g'de verilen fonksiyon, Şekil 7.4.6a'daki gibi örneklenir.

Eğer, sinüzoidalin frekansı 5.25 Hz gibi *1 /(* 2T<sub>a</sub> ) değerinin tam katı olmayan bir frekansta olsaydı, *sinc* fonksiyonunun sıfırları ve birim değeri, frekans örnekleme aralığının ( *f* ) tam katlarına eşit olmayacak ve örnekleme Şekil 7.4.6b ve 7.4.6c'de görüldüğü gibi gerçekleşecekti. Şekil 7.4.6b ve 7.4.6c'de sırası ile gerçel bileşen ve genlik spektrumları verilmiştir. Genlik değerlerinden de görüldüğü gibi aslında var olmayan sinüzoidallere ait bileşenler izgede belirir. Bu frekanslarda sinüzoidallerin var olması durumunda ise onların genliklerine bu bileşenler eklenir. Yukarıda söz edildiği gibi bu olay, enerji sızması veya kısaca sızma olarak adlandırılır. Buradan, frekans örnekleme aralığının

$$
\varDelta f = \varDelta_{\rm S} f = \frac{1}{2T_d}
$$

koşulunu sağladığında, frekansları örnekleme aralığının ( *f* ) tam katı olan sinüzoidallerin sızma etkisi oluşturmayacağı anlaşılabilir.

İzgeyi daha iyi görüntülemek için frekans örnekleme aralığının *1 / 2T<sub>d</sub>* değerinden daha küçük alınmasına örnek olarak, 5 Hz frekanslı sinüzoidalin ayrık Fourier dönüşümü  $\Delta f = 0.1$  Hz aralıkları ile Şekil 7.4.6d görüntülenmiştir. *1 / 2T<sub>d</sub>* değerinin tam katları olmayan frekanslarda sızmanın oluştuğu görülmektedir. Zaman bölgesinde sınırlı sayıda veri ile çalışılması, frekans bölgesinde *sinc* ile evrişime karşılık gelmekte ve ayrık Fourier dönüşümünde 1 / 2T<sub>d</sub> yinelenen bir salınım oluşmaktadır. Bu olay *dalgalanma* olarak da adlandırılmaktadır.

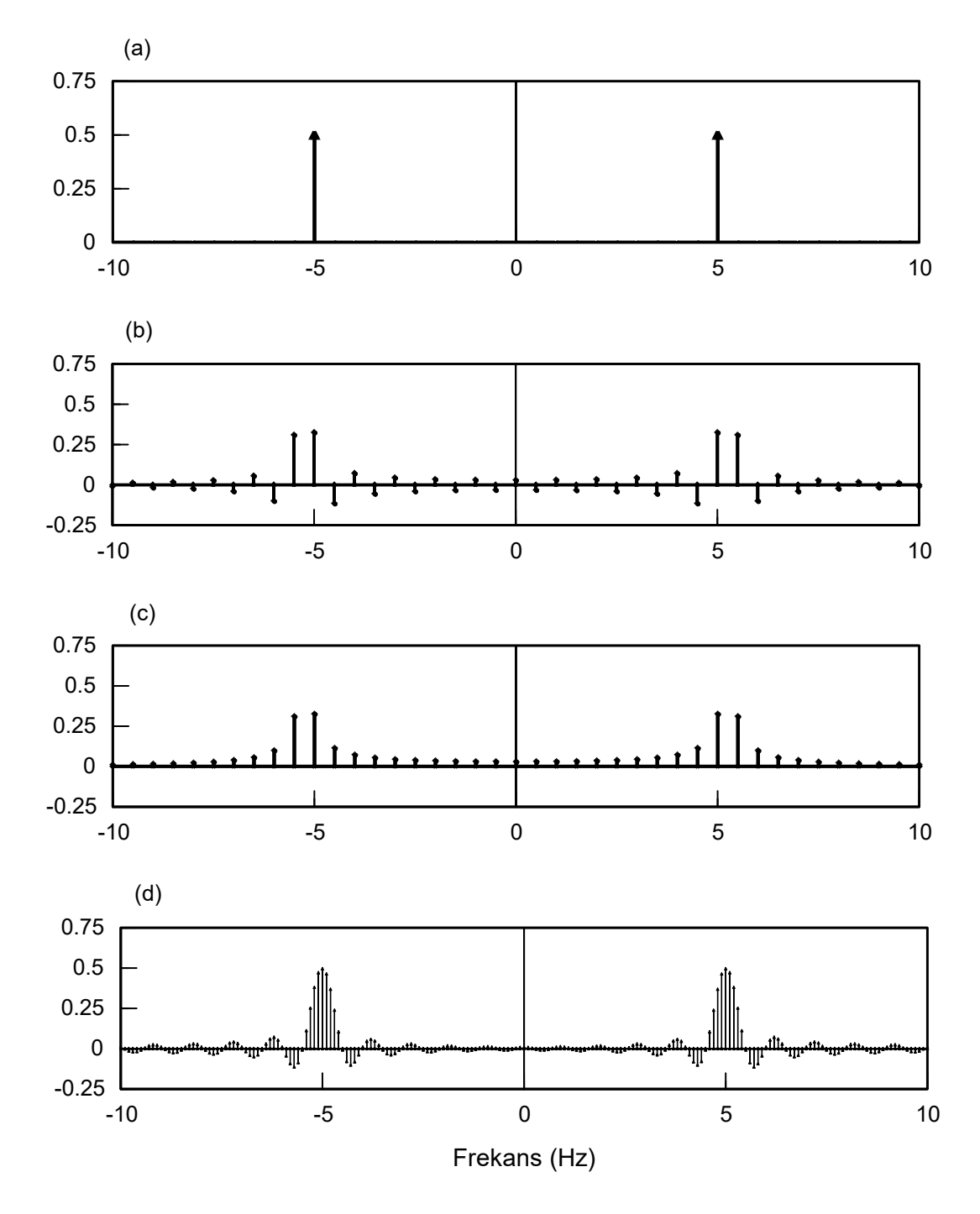

*Şekil 7.4.6. (a) f 0.5 örnekleme aralıkları ile 5 Hz frekanslı sinüzoidalin ayrık Fourier dönüşümü. (b) 5.25 Hz frekanslı sinüzoidalin f 0.5 aralıkları ile ayrık Fourier Dönüşümü ve (c) genlik spektrumu. (d) f 0.1 örnekleme aralıkları ile 5 Hz frekanslı sinüzoidalin ayrık Fourier dönüşümü.* 

# **7.5. TÖRPÜLEME VE PENCERE FONKSİYONLARI**

Ölçü süresinin yeterince uzun tutulması sızmayı, dolayısı ile dalgalanmayı azaltır. Çünkü zaman bölgesinde ayrık veri ile çarpılan dikdörtgen fonksiyonun genişlemesi, frekans bölgesinde *sinc* fonksiyonunu hem daraltır hem de dalgalanmalarının genliklerinin küçültür.

Ancak, ölçü süresi istenildiği kadar uzatılamayacağından, sızmayı azaltmak amacı ile *pencere fonksiyonu* olarak adlandırılan başka bir fonksiyon ile veri zaman bölgesinde çarpılır. Bu çarpmanın yararlı bir işlevi olabilmesi için seçilecek pencere fonksiyonunun Fourier dönüşümünün, dikdörtgen fonksiyonun Fourier dönüşümü olan *sinc* fonksiyonunun salınımlarından daha küçük genlikli salınımları bulunmalıdır. Pencere fonksiyonu olarak zamanın başlangıç ve bitiş değerlerine doğru dereceli olarak sıfıra yaklaşan fonksiyonlar seçilir. Bu nedenle, zaman bölgesindeki bu çarpma işlemine *törpüleme* adı verilir. Törpüleme ile verinin keskin bir şekilde kesilmesi önlenerek, frekans bölgesinde *sinc* fonksiyonundan daha az salınımlı bir fonksiyon ile evrişim gerçekleştirilir.

Törpüleme amacı ile çeşitli fonksiyonlar kullanılabilir. Örneğin, birim yüksekliğinde ve genişliği ölçü süresi kadar olan bir üçgen fonksiyonu törpüleme amacı için kullanılabilir. Eğer ölçü süresi *2T<sub>d</sub>*ise Bölüm 4'de verilen (4.4.14) Fourier dönüşümü bağıntısından,

$$
C(T_d) \leftrightarrow C(f) = \frac{\sin^2(\pi T_d f)}{\pi^2 T_d f^2}
$$
\n(7.5.1)

yazılabilir. Sıfır frekansındaki değer,

$$
C(f=0)=T_d\frac{\sin(\pi T_d f)}{\pi T_d f}\frac{\sin(\pi T_d f)}{\pi T_d f}=T_d
$$

olarak elde edilir. Üçgen fonksiyonu ile törpüleme yapıldığında dönemsel fonksiyonların Fourier dönüşümünün genliklerini dengelemek için (7.4.17) toplamı *∆t* ile çarpılıp  $\mathcal{T}_d$  ile bölünmelidir. *T<sub>d</sub>* = *∆t.(N − 1) / 2* olduğundan, *∆t / T<sub>d</sub>* oranı *2/(N–1)* değerine eşit olur. Zaman verisinin dikdörtgen ile çarpımında (7.4.17) toplamının frekans bölgesinde *N* ile bölünmesi gerektiği halde, üçgen fonksiyon ile çarpımda aynı toplam (*N–1)/2* değerine bölünmelidir. Daha önce Şekil 7.4.5'de verilen sonsuz adet örnekleme değerinden oluştuğu varsayılan sayısal verinin bir bölümü Şekil 7.5.1a'da yeniden görüntülenmiştir. Şekil 7.5.1d'de ise bu sayısal verinin Fourier dönüşümü görülmektedir. Törpüleme amacı ile kullanılacak ve süresi *2T<sup>d</sup>* =2.02 saniye olan üçgen fonksiyonu Şekil 7.5.1b'de ve onun Fourier dönüşümü ise Şekil 7.5.1e'de verilmiştir. Üçgen fonksiyonu ile çarpma sonucunda elde edilen törpülenmiş verinin genliği, sıfır değerinden başlayarak tam ortadaki veriye kadar artmakta ve zamanın ilerlemesi ile son noktada sıfır olmaktadır (Şekil 7.5.1c). Törpülenmiş verinin Fourier dönüşümü, verinin Fourier dönüşümü ile üçgen fonksiyonunun Fourier dönüşümünün evrişimine eşittir. Evrişim işlemi sonucu (*N–1)/2* değerine bölünerek Şekil 7.5.1f'de görüntülenmiştir. Şekil 7.4.5g'de verilen törpülenme uygulanmamış verinin Fourier dönüşümü ile karşılaştırma yapıldığında, törpüleme işleminin frekans bölgesinde dalgalanmaları azalttığı anlaşılmaktadır. Ancak, sinüs fonksiyonu kapsayan terimlerin sıfırları farklı frekans örnekleme noktalarından geçtiği için üçgen fonksiyonun Fourier dönüşümünün ana bölgesi iki kat daha geniştir. (7.5.1) bağıntısının sağ yanında verilen fonksiyonun, merkezine en yakın sıfırları *f = ∓1 / T<sub>a</sub> f*rekanslarında olacaktır. Bilindiği gibi dikdörtgen fonksiyonunun Fourier dönüşümünün merkeze en yakın sıfırları *f = ∓1 / 2T<sub>d</sub>* frekanslarındadır. Şekil 7.4.5g ile Şekil 7.5.1f'nin karşılaştırılmasından, törpüleme işleminin enerji sızmasını önleyemediği, ancak sızan enerjinin önemli bölümünün, sinüzoidalin frekansı *f<sub>s</sub>* olmak üzere *f<sub>s</sub> –1 / T<sub>d</sub> i*le *f<sub>s</sub> +1 / T<sub>d</sub> a*ralığı içerisinde kalmasını sağladığı anlaşılmaktadır.

Verinin orta bölümünde genliklerin değişmeden kalması, sadece zamanın başlangıç ve bitiş değerlerine yakın bölgede genliklerin dereceli olarak sıfıra yaklaşması istenir ise üçgen fonksiyonu yerine farklı pencere fonksiyonları törpüleme amacı için kullanılabilir. Şekil 7.5.2'de ikizkenar yamuk fonksiyonunun, bir dikdörtgen ve iki adet dik üçgenden elde edilmesi verilmiştir.

İlk adım olarak, Bölüm 2'de üçgen fonksiyonun tanımlanmasında kullanılan adımlara benzer şekilde, birim yüksekliğinde ve *L* genişliğinde, (–*L/2*, +*L/2*) aralığında tanımlı izleyen fonksiyonlar elde edilebilir.

$$
C_{\scriptscriptstyle SL}(t) = \left[\frac{1}{2} + \frac{t}{L}\right].rect(L/2),\tag{7.5.2}
$$

$$
C_{SG}(t) = \left[\frac{1}{2} - \frac{t}{L}\right].rect(L/2).
$$
\n(7.5.3)

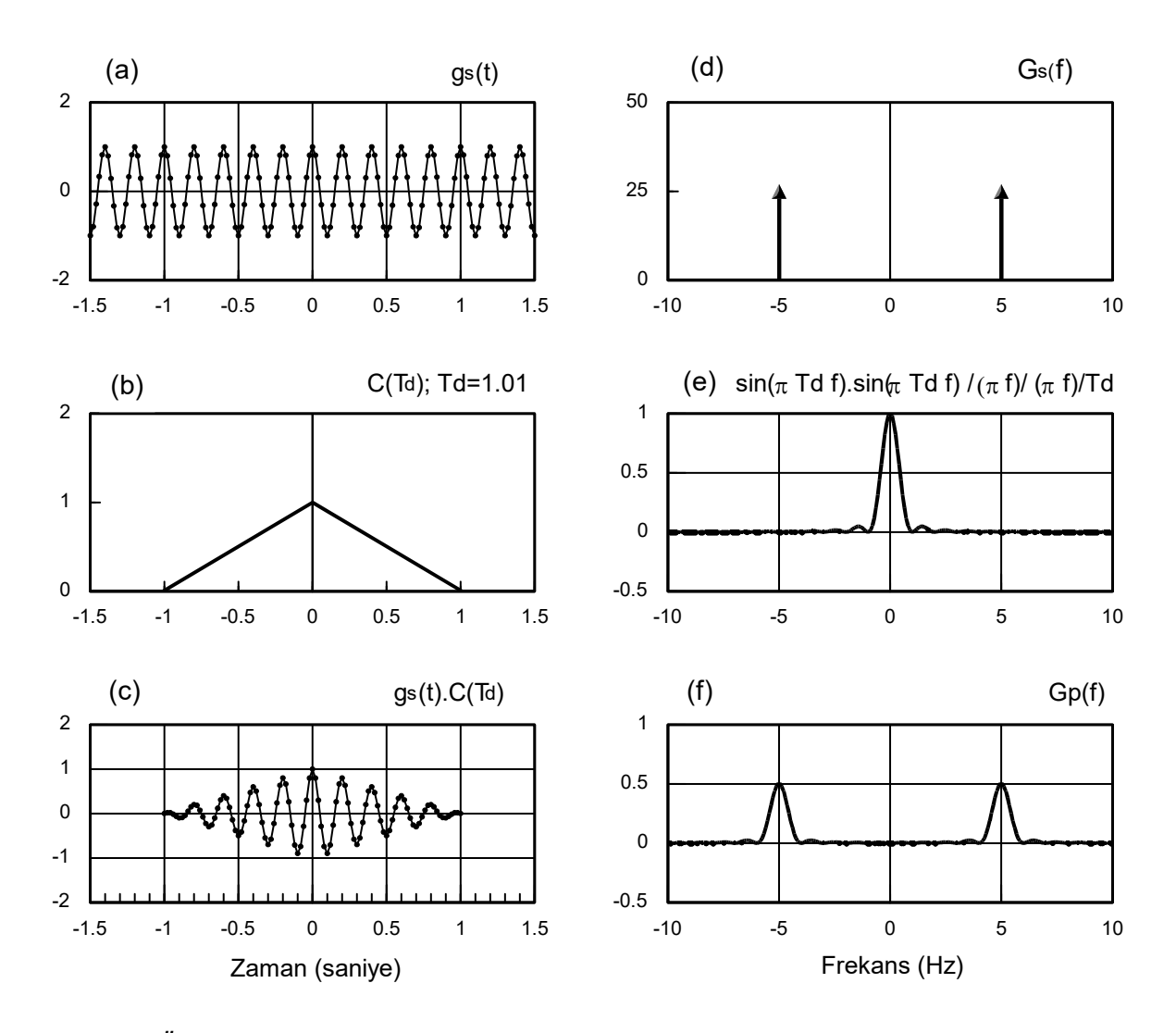

*Şekil 7.5.1. Üçgen fonksiyonu ile törpüleme yapılarak, frekans bölgesinde dalgalanmaların azaltılması. Sonsuz adet örnekleme değerinden oluşan sayısal veri (a) ve Fourier dönüşümü (d), üçgen fonksiyonu ve Fourier dönüşümü (b) ve (e), törpülenmiş veri ve Fourier dönüşümü (c) ve (f). Dönemsel veri ve üçgen fonksiyonu kullanıldığından, (7.4.17) toplamı (N–1)/2 ile bölünerek dengelenmiştir ( t =0.02, N=101).* 

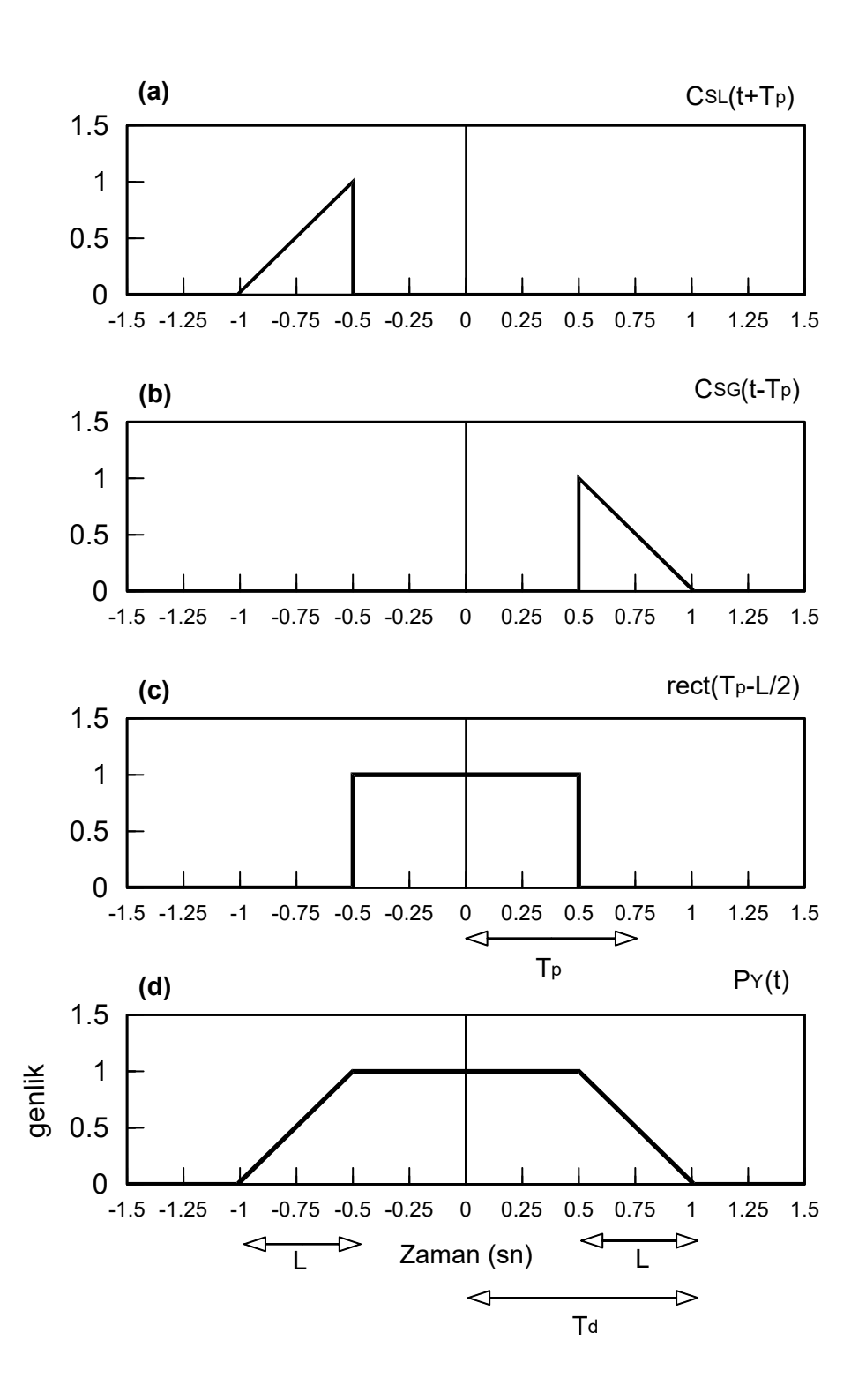

*Şekil 7.5.2. İkizkenar yamuk penceresinin elde edilmesi. (T<sub>d</sub> = 1.01 saniye,*  $\Delta t = 0.02$ *,*  $L = \Delta t.25 = 0.5$  saniye,  $T_p = 0.75$ ).

Eğer, *T<sup>p</sup>* pencere fonksiyonunun merkezinden, dereceli geçiş bölgesinin yarısına kadar olan zamanı tanımlamak üzere,  $C_{SL}(t)$  fonksiyonu,  $-T_p = T_d + L/2$  zaman değerine kaydırılır ise Şekil 7.5.2a'da görüntülenen dik üçgen elde edilir. Benzer olarak,  $C_{SG}(t)$  fonksiyonu *T<sub>p</sub>* = *T<sub>d</sub>* - L / 2 zaman değerine kaydırılır ise Şekil 7.5.2b'deki dik üçgen elde edilir. İkinci adım olarak, Şekil 7.5.2c'de verilen *rect*( $T_d - L$ ) dikdörtgeninin tanımlanması ve üçünün toplanması ile pencere fonksiyonu için,

$$
p_Y(t) = C_{SL}(t + T_p) + rect\left[\frac{t}{T_d - L}\right] + C_{SG}(t - T_p).
$$

bağıntısı elde edilir (Şekil 7.5.2d). Yukarıdaki bağıntıda dikdörtgen fonksiyonunu, *T<sup>p</sup>* değerine bağlı yazmak için

$$
T_d - L = T_p - L / 2 \tag{7.5.4}
$$

eşitliğinden yararlanılabilir:

$$
p_Y(t) = C_{SL}(t + T_p) + rect\left[\frac{t}{T_p - L/2}\right] + C_{SG}(t - T_p).
$$
 (7.5.5)

Dikdörtgen fonksiyonunun ters Fourier dönüşümü için

$$
rect\left[\frac{t}{T_p - L/2}\right] \leftrightarrow \frac{\sin(2\pi f(T_p - L/2))}{\pi f}
$$
\n(7.5.6)

yazılabilir. Bölüm 4'de (4.4.11a) ve (4.4.12a) tanımları ile verilen dik üçgenlerin Fourier dönüşüm bağıntılarından,

$$
C_{\text{SL}}(t+\mathcal{T}_{\rho}) \leftrightarrow \exp(i2\pi\mathcal{T}_{\rho}f)\left[\frac{\sin(\pi Lf)}{2\pi f} + \frac{1}{i2\pi}\left[\frac{\sin(\pi Lf)}{\pi Lf^2} - \frac{\cos(\pi Lf)}{f}\right]\right],
$$
  

$$
C_{\text{SG}}(t-\mathcal{T}_{\rho}) \leftrightarrow \exp(-i2\pi\mathcal{T}_{\rho}f)\left[\frac{\sin(\pi Lf)}{2\pi f} - \frac{1}{i2\pi}\left[\frac{\sin(\pi Lf)}{\pi Lf^2} - \frac{\cos(\pi Lf)}{f}\right]\right]
$$

ve her ikisinin toplamı ile

$$
C_{\scriptscriptstyle SL}(t+T_{\scriptscriptstyle p})+C_{\scriptscriptstyle SG}(t-T_{\scriptscriptstyle p})\leftrightarrow \cos(2\pi T_{\scriptscriptstyle p}t)\frac{\sin(\pi Lf)}{\pi f}+\sin(2\pi T_{\scriptscriptstyle p}t)\left[\frac{\sin(\pi Lf)}{\pi^2Lf^2}-\frac{\cos(\pi Lf)}{\pi f}\right]
$$

elde edilir. Dikdörtgen fonksiyonunun Fourier dönüşümü (7.5.6) bağıntısının eklenmesi ile pencere fonksiyonunun Fourier dönüşümü

$$
P_{\gamma}(f) = \frac{\sin(2\pi(\mathcal{T}_{p} - L/2)f)}{\pi f} + \cos(2\pi \mathcal{T}_{p}f) \frac{\sin(\pi Lf)}{\pi f} - \sin(2\pi \mathcal{T}_{p}f) \frac{\cos(\pi Lf)}{\pi f} + \sin(2\pi \mathcal{T}_{p}f) \frac{\sin(\pi Lf)}{\pi^{2}Lf^{2}}
$$

olarak bulunabilir. İzleyen,

$$
\sin(\alpha - \beta) = \sin\alpha \cos\beta - \cos\alpha \sin\beta
$$

trigonometrik eşitliğinden,

$$
\frac{\sin(2\pi(\mathcal{T}_{p}-L/2)f)}{\pi f}=\sin(2\pi\mathcal{T}_{p}f)\frac{\cos(\pi Lf)}{\pi f}-\cos(2\pi\mathcal{T}_{p}f)\frac{\sin(\pi Lf)}{\pi f}
$$

elde edilir ve bu eşitlik yerine yazıldığında, daha yalın bir bağıntı bulunur:

$$
P_{\gamma}(f) = \sin(2\pi T_p f) \frac{\sin(\pi L f)}{\pi^2 L f^2} \,. \tag{7.5.7}
$$

Sıfır frekansında ise

$$
P_{\gamma}(0) = 2T_{\rho} \frac{\sin(2\pi T_{\rho}f)}{2\pi T_{\rho}f} \frac{\sin(\pi Lf)}{\pi Lf} = 2T_{\rho}
$$
 (7.5.8)

elde edilir. İkizkenar yamuk ile törpüleme yapıldığında dönemsel fonksiyonların Fourier dönüşümünün genliklerini dengelemek için (7.4.17) toplamı ⊿t ile çarpılıp 2T<sub></sub>, ile bölünmelidir. Eğer, *L* = *k.At* olarak tanımlanır ise  $T_p = T_d - L/2$  ve  $T_d = At.(N-1)/2$  olduğundan,

$$
2T_p = 2\left[\frac{N-1}{2} - \frac{k}{2}\right] \Delta t = (N-1-k)\Delta t
$$

elde edilir. İkizkenar yamuk fonksiyonu ile törpüleme yapıldığında dönemsel fonksiyonların Fourier dönüşümünün genliklerini dengelemek için *∆t / 2T<sub>p</sub>* oranı *1 /(N - k - 1)* değerine eşit olduğundan, (7.4.17) toplamı  $N$ *– k –1* ile bölünür. *L* değeri  $\mathcal{T}_d$  ye yaklaşır ise (7.5.5) bağıntısından  $\mathcal{T}_\rho$  değeri de, *T / 2 <sup>d</sup>* değerine yaklaşır. Bu durumda, *k* katsayı da *N/2* değerine eşit olur ve ikizkenar yamuk fonksiyonu, üçgen fonksiyonuna dönüşür.

Şekil 7.5.3a ve d'de, daha önce Şekil 7.5.1'de verilen veri ve Fourier dönüşümü yeniden görüntülenmiştir. Şekil 7.5.3b ve e'de ise ikizkenar yamuk fonksiyonu ile onun Fourier dönüşümü verilmiştir. Geçiş bölgesinin uzunluğu 0.5 saniye olup, örnekleme aralığı 0.02 olduğundan, sol ve sağdan 25 şer olmak üzere toplam 50 adet veriye törpüleme uygulanmıştır. Törpüleme sonucunda elde edilen veri Şekil 7.5.3c'de görülmektedir. İkizkenar yamuk fonksiyonu ile çarpma sonucunda elde edilen törpülenmiş verinin genliği,  $-(T_a - L) = -(T_a - L/2)$  zaman değerine kadar dereceli artış göstermekte ve  $T_a - L = T_p - L/2$  değerine kadar genliğini korumakta ve bu değerden sonra dereceli olarak azalarak, zaman  $\mathcal{T}_d$  olduğunda sıfır olmaktadır. Törpülenmiş verinin Fourier dönüşümü, verinin Fourier dönüşümü ile ikizkenar yamuk fonksiyonunun Fourier dönüşümünün evrişimine eşittir (Şekil 7.5.3f). Her zaman *T<sub>p</sub> ≻ L* olacağından, (7.5.7) bağıntısındaki iki sinüs fonksiyonundan, sin(2 $\pi\mathcal{T}_\rho f$ ) fonksiyonunun frekansı daha büyük olacak ve onun sıfırları önem kazanacaktır. Bu fonksiyonun sıfırları, *n* bir tamsayı olmak üzere *f = n / 2T<sub>p</sub> f*rekanslarındadır. Şekil 7.5.3'de, sızan enerjinin önemli yüzdesinin, ikizkenar yamuğun Fourier dönüşümündeki doruğunun etrafındaki bölgede yoğunlaştığı görülmektedir. İzgede fonksiyonun doruğuna en yakın iki sıfırı arasında kalan kabarık bölge *kulakçık* veya *lob* (lobe-Fransızca) olarak adlandırılır. Enerjinin daha az yüzdesi kulakçığın sol ve sağındaki ikinci salınım bölgesindedir.

Son olarak, Tukey veya Hanning penceresi olarak adlandırılan ve sıkça kullanılan pencere örnek verilecektir. Bu pencereyi elde etmek için periyodu veri süresine eşit bir kosinüs fonksiyonuna 0.5

değeri eklenerek, toplamın *–T<sub>d</sub>* ve *T<sub>d</sub>* değerlerinde sıfır olması sağlanır. Daha sonra veri süresi uzunluğunda bir dikdörtgen ile çarpılarak, pencere sınırlandırılmış olur (Şekil 7.5.4). Veri süresi *2T<sup>d</sup>* olduğundan, zaman bölgesinde

$$
p_H(t) = \frac{1}{2} \left[ 1 + \cos\left(\frac{\pi t}{T_d}\right) \right] \text{rect}(T_d) = \frac{1}{2} \text{rect}(T_d) + \frac{1}{2} \text{rect}(T_d) \cos\left(\frac{\pi t}{T_d}\right)
$$

yazılabilir. Zaman bölgesinde çarpmanın, frekans bölgesindeki karşılığı evrişim olduğundan, izleyen sonuç bulunabilir:

$$
P_H(f) = \frac{\sin(2\pi T_d f)}{2\pi f} + \frac{1}{4} \left\{ \delta \left[ f + \frac{1}{2T_d} \right] + \delta \left[ f - \frac{1}{2T_d} \right] \right\} * \frac{\sin(2\pi T_d f)}{\pi f}.
$$

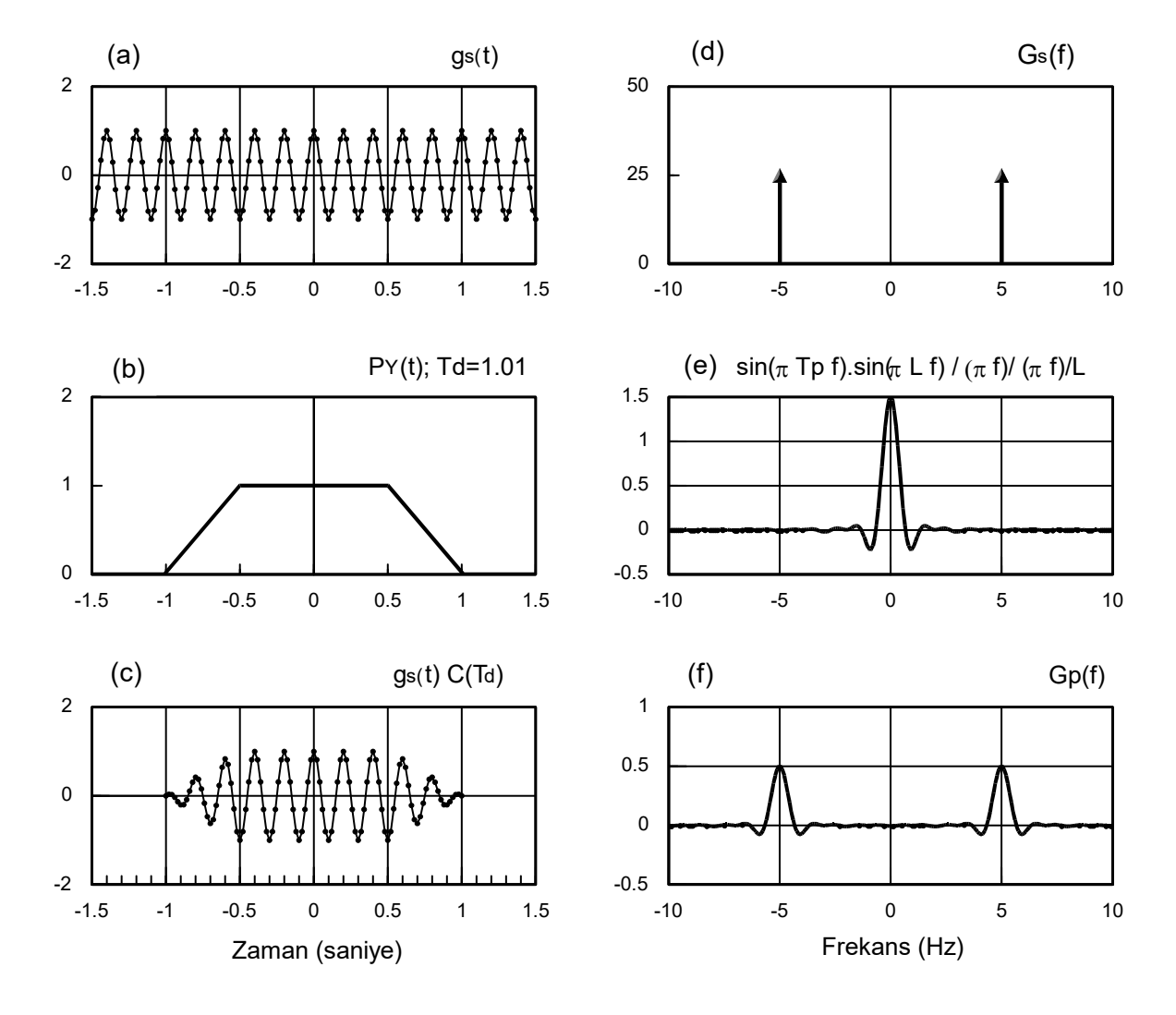

*Şekil 7.5.3. İkizkenar yamuk ile törpüleme yapılarak, frekans bölgesinde dalgalanmaların azaltılması. Sonsuz adet örnekleme değerinden oluşan sayısal veri (a) ve Fourier dönüşümü (d), ikizkenar yamuk fonksiyonu ve Fourier dönüşümü (b) ve (e), törpülenmiş veri ve Fourier dönüşümü (c) ve (f).*  $(T_d = 1.01$  *saniye,*  $\Delta t = 0.02$ *, L =*  $\Delta t.25 = 0.5$  *saniye, T<sub>p</sub> = 0.75, N–k–1=75). Dönemsel veri ve üçgen fonksiyonu kullanıldığından, (7.4.17) toplamı N–k–1=75 ile bölünerek dengelenmiştir*   $(4t = 0.02, N = 101)$ .

Kaymış birim impuls ile evrişim özeliğinden,

$$
P_H(f) = \frac{\sin(2\pi T_a f)}{2\pi f} + \frac{\sin(2\pi T_a (f + 1/2T_a))}{4\pi (f + 1/2T_a)} + \frac{\sin(2\pi T_a (f - 1/2T_a))}{4\pi (f - 1/2T_a)}
$$

yazılabilir. İzleyen trigonometrik özellikler kullanılarak  $cos(\pi) = -1$  ve  $sin(\pi) = 0$  olduğundan

$$
\sin(2\pi T_a(f+1/2T_a)) = \sin(2\pi T_a f)\cos(\pi) + \cos(2\pi T_a f)\sin(\pi) = -\sin(2\pi T_a f)
$$

$$
\sin(2\pi T_{d}(f-1/2T_{d})) = \sin(2\pi T_{d}f)\cos(\pi) - \cos(2\pi T_{d}f)\sin(\pi) = -\sin(2\pi T_{d}f)
$$

elde edilir. Buradan,

$$
P_H(f) = \frac{\sin(2\pi T_a f)}{2\pi f} - \sin(2\pi T_a f) \left[ \frac{1}{4\pi (f + 1/2T_a)} + \frac{1}{4\pi (f - 1/2T_a)} \right]
$$

$$
P_H(f) = \frac{\sin(2\pi T_a f)}{2\pi f} \left[ 1 - \frac{T_a f}{1 + 2T_a f} + \frac{T_a f}{1 - 2T_a f} \right]
$$

yazılabilir. Yalınlaştırmalar ile

$$
P_H(f) = \frac{\sin(2\pi T_a f)}{2\pi f} \left[ \frac{1}{1 - (2\pi T_a f)^2} \right]
$$

bulunabilir. Fonksiyonun sıfır frekansındaki değeri ise ölçü süresine eşittir (*T<sup>d</sup>* ). Hanning penceresi ile törpüleme yapıldığında dönemsel fonksiyonların Fourier dönüşümünün genliklerini dengelemek için (7.4.17) toplamı ⊿t ile çarpılıp *T<sub>d</sub>* ile bölünmelidir.

Burada verilen örneklere benzeyen başka fonksiyonlar da kullanarak değişik pencere fonksiyonları yaratmak olanaklıdır. Pencere fonksiyonu kullanmaya karar verme veya kullanılacak pencere türünün seçimi veriye bağımlıdır. Yanlış pencereleme uygulamaları ile amaca uygun olmayan sonuçlar elde edilebilir.

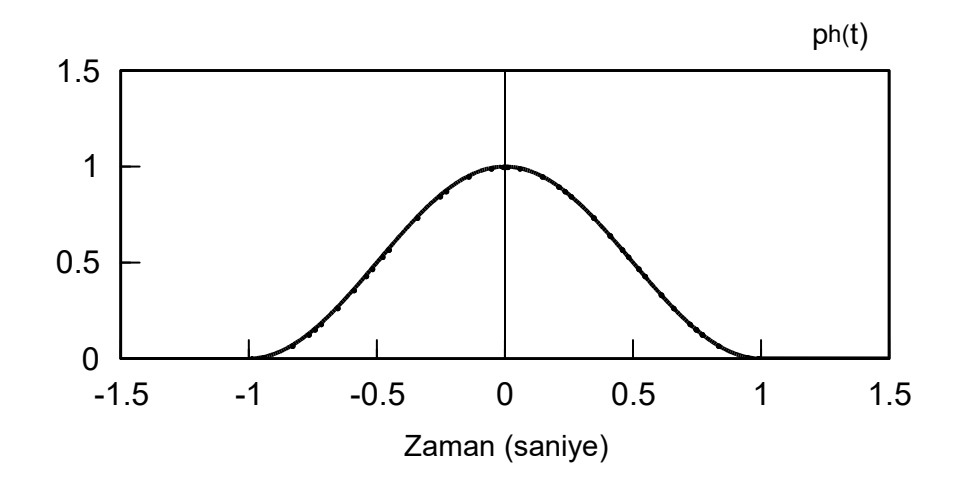

*Şekil 7.5.4. Hanning penceresinin zaman bölgesindeki görünümü.* 

# **7.6. AYRIK FOURIER DÖNÜŞÜMÜ İÇİN ÖRNEKLER**

Üç sinüzoidalin toplamından oluşan bir zaman verisi ile Fourier Dönüşümü ile Ayrık Fourier Dönüşümü arasındaki benzerlik ve farklar açıklanmaya çalışılacaktır. Sıfır evreli ve *A.cos(2 f t ) <sup>0</sup>* biçiminde, üç adet sinüzoidalin frekansları sırası ile 0.5, 5 ve 20 Hz, genlikleri ise 1.5, 1 ve 0.4 birimdir:

$$
g_{1}(t) = 1.5 \cos(\pi t), \tag{7.6.1}
$$

$$
g_2(t) = \cos(10\pi t), \qquad (7.6.2)
$$

$$
g_{3}(t) = 0.4 \cos(40\pi t). \tag{7.6.3}
$$

Bu sinüzoidaller sırası ile Şekil 7.6.1a, b ve c'de verilmiştir. Şekil 7.6.1d'de ise bu üç sinüzoidalin toplamından oluşan

$$
g(t) = g_1(t) + g_2(t) + g_3(t)
$$
\n(7.6.4)

fonksiyonu görülmektedir. Sinüzoidal fonksiyonların Fourier Dönüşümü alınır ise

$$
G_{1}(f) = 0.75 \delta(f + 0.5) + 0.75 \delta(f - 0.5),
$$

 $G_2(f) = 0.5 \delta(f+5) + 0.5 \delta(f-5)$ ,

 $G_2(f) = 0.2 \delta(f + 20) + 0.2 \delta(f - 20)$ 

elde edilir ve (7.6.4) toplamının Fourier Dönüşümü

 $G(f) = 0.75 \delta(f + 0.5) + 0.5 \delta(f + 5) + 0.2 \delta(f + 20) + 0.75 \delta(f - 0.5) + 0.5 \delta(f - 0.5) + 0.2 \delta(f - 20)$ 

şeklinde yazılabilir. Şekil 7.6.2'de *G(f)* fonksiyonunun genlik izgesi verilmiştir. Evre izgesi ise bu örnek için sıfırdır.

Sekil 7.6.1d'de verilen zaman verisinin 5 saniyelik bölümünde ⊿t = 0.01 aralıkları ile ölçü alındığı varsayılır ise 501 adet sayısal veri oluşur. Nyquist frekansı 50 Hz olduğundan, frekans bölgesinde  $-50$ , 50 Hz arasında aynı sayıda veri elde etmek için frekans örnekleme aralığı  $\Delta f = 0.2$  Hz alınmalıdır. Ancak, sinüzoidallerden birinin frekansı 0.5 Hz olduğundan, bu frekansı da örneklemek amacı ile frekans örnekleme aralığının 0.5 değerinin tam katı olması için  $\Delta f = 0.1$  Hz alınmıştır. Şekil 7.6.3a'da,

$$
\sum_{k=-\infty}^{+\infty} g(k \Delta t).exp(-i2\pi k \Delta t.f)
$$

toplamı görüntülenmiştir. Veri dönemsel olduğundan, bu toplam veri sayısına bölünmüş (Şekil 7.6.3b) ve hesaplanan genlikler Çizelge 7.6.1'de verilmiştir. Genliklerin doğru olarak hesaplandığı görülmektedir. Ancak, zaman verisinde var olan üç sinüzoidalin dışındaki diğer frekanslarda da genliklerin sıfır olmadığı ve dalgalanmanın oluştuğu gözlemlenmektedir. Dalgalanmalar gittikçe küçülen bir yarım dairenin yinelenmesine benzemektedir. Daha önce açıklandığı gibi *sinc* fonksiyonunun iki sıfırı arasındaki salınımına kulakçık adı verilir. *sinc* fonksiyonunun merkez civarındaki ana kulakçığının genişliği *2∆<sub>s</sub>f* değerindedir. Zaman bölgesindeki ölçü süresi 5 saniye olduğundan,  $\Delta_s f = 1/5 = 0.2$  Hz olarak hesaplanabilir. Şekil 7.6.3c'de, aynı izge –7 ve 7 Hz aralığında gösterilmiştir ve *sinc* fonksiyonunun ilk iki sıfırı arasında, süre 0.4 saniyedir.  $\Delta f = 0.1$  Hz

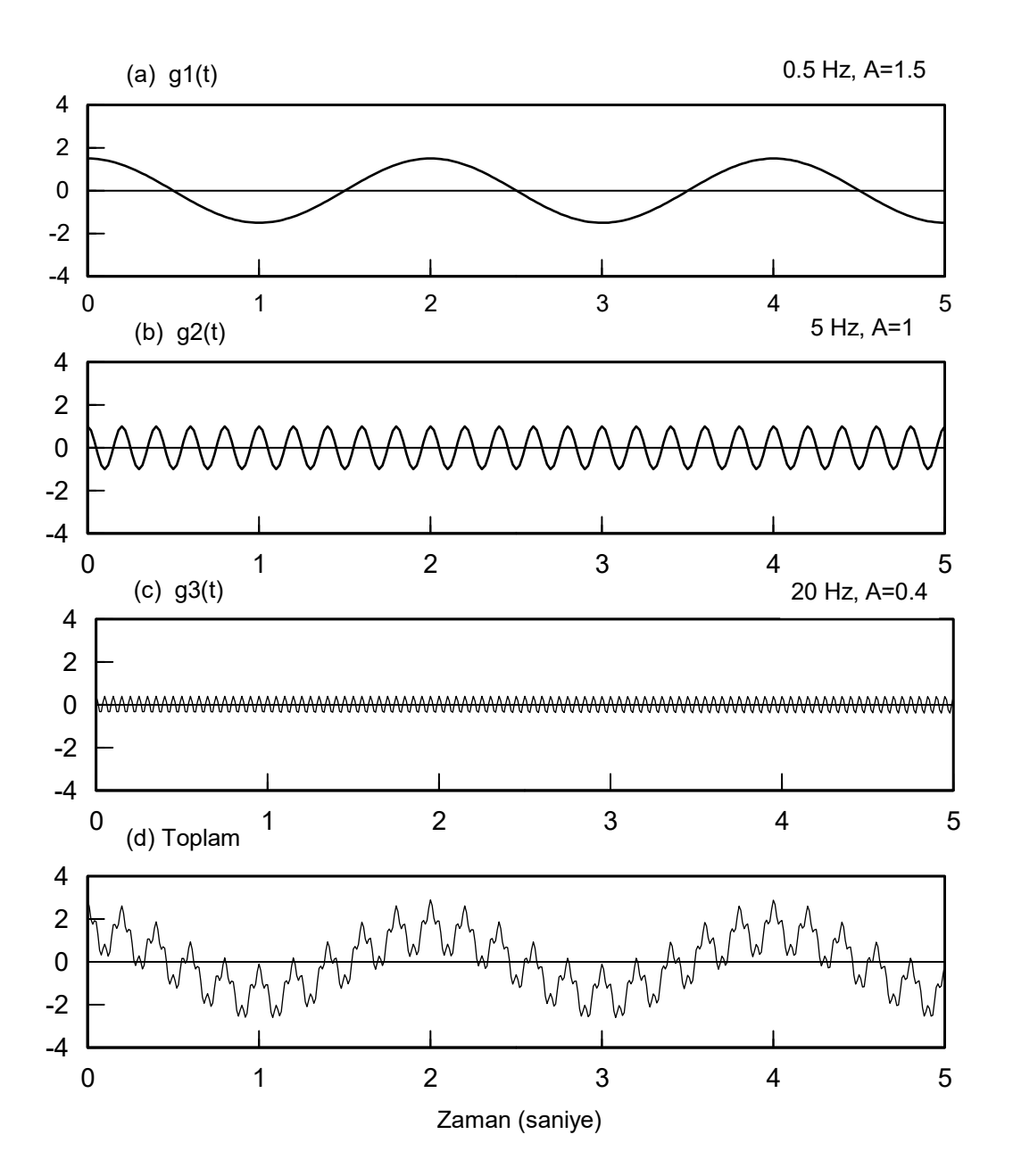

*Şekil 7.6.1.Üç sinüzoidalin toplamından oluşan bir zaman verisi.* 

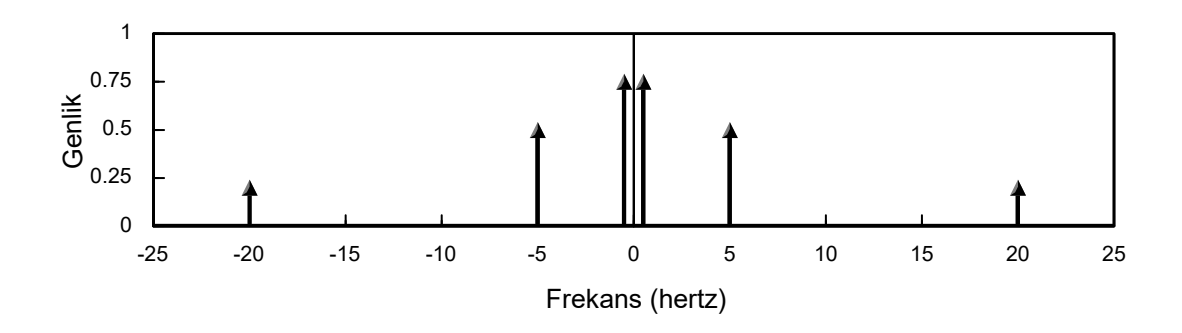

*Şekil 7.6.2.Üç sinüzoidalin toplamının kuramsal Fourier dönüşümü.* 

| Sinüzoidalin | Sinüzoidalin | Genlik/2 | Hesaplanan |
|--------------|--------------|----------|------------|
| Frekansı     | Genliği      |          | Genlik/2   |
| 0.5          | 1.5          | 0.75     | 0.750361   |
|              |              | ი 5      | 0.500802   |
|              |              |          | 199902     |

**Çizelge 7.6.1. Sürekli ve ayrık Fourier dönüşümü ile hesaplanan genlikler** *f 0.1* **.** 

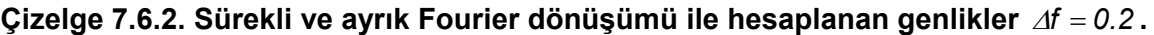

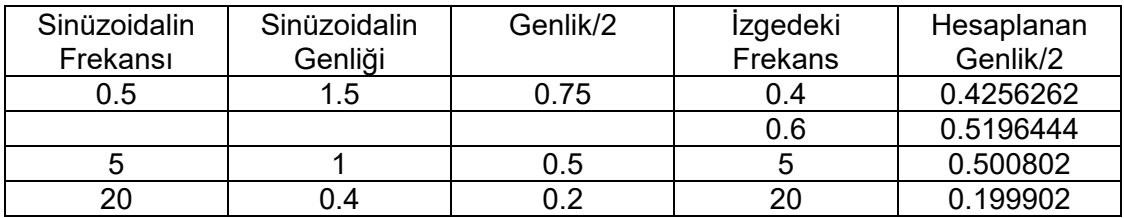

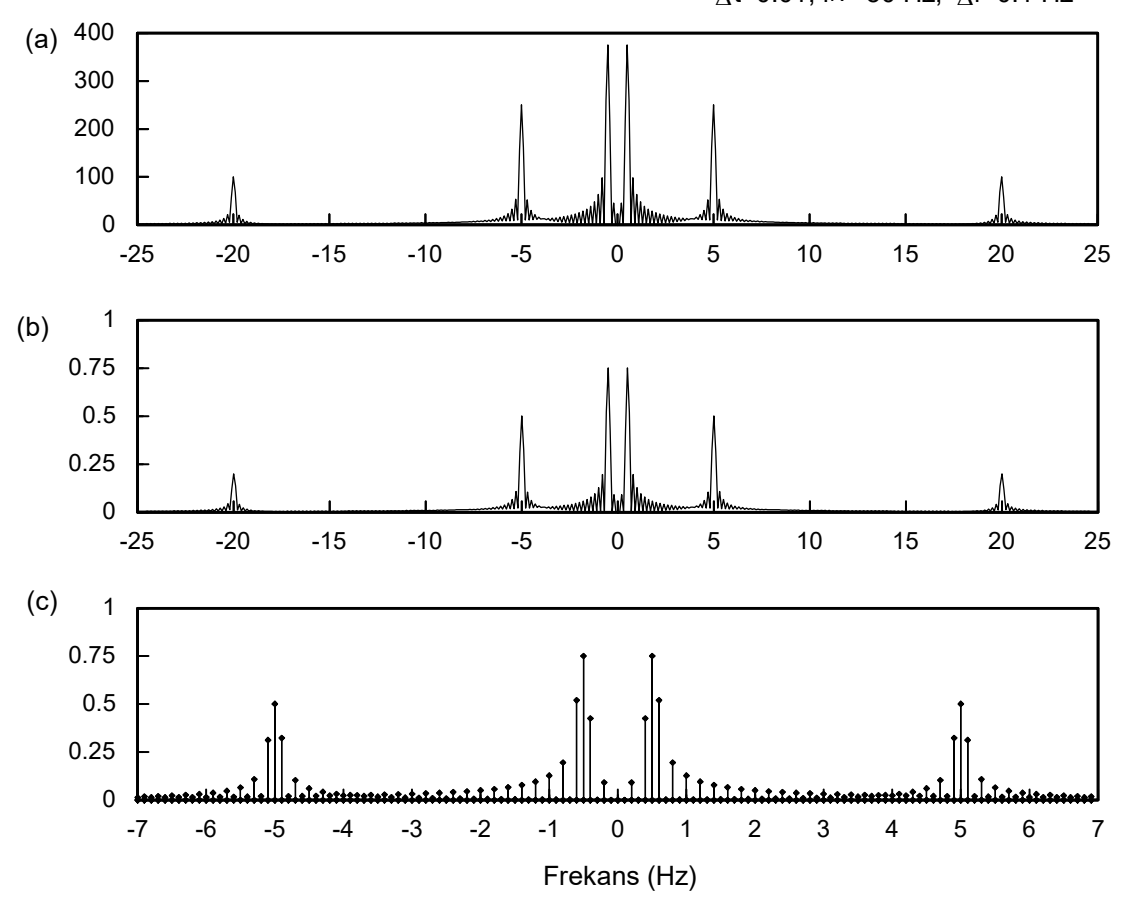

 $\Delta t = 0.01$ , fN = 50 Hz;  $\Delta f = 0.1$  Hz

*Şekil 7.6.3. (a) Zaman verisinin üstel fonksiyon ile çarpımlarının toplamı. (b) Toplamın ölçü sayısına bölünmesi ile elde edilen doğru genlikli izge. (c) Aynı izgenin –7 ve 7 Hz aralığındaki görünümü.* 

olduğundan sinc fonksiyonunun ana kulakçığı beş örnekleme aralığı sürmektedir. Örnekleme aralığı,  $\Delta f$  değerinin yarısına esit olduğundan, dalgalanmanın oluştuğu frekanslarda her iki örnekleme değerinde bir kez genlik sıfır olmaktadır.

Şekil 7.6.4a'da, *f 0.2*  Hz frekans örnekleme aralığı için hesaplanan genlik izgesi görülmektedir. Çizelge 7.6.2'de elde edilen genlik değerleri verilmiştir. Bu örnekleme aralığı ile 0.5 Hz frekansında hesaplama yapılamadığından, 0.4 Hz ve 0.6 Hz frekanslarındaki genlik değeri gösterilmiştir. 5 ve 20 Hz frekanslarındaki sinüzoidallerin genlikleri bir önceki örnek ile aynı hesaplanmıştır. 0.5 Hz frekansında örnekleme noktası olmadığından, 0.4 ve 0.6 Hz örnekleme noktalarında genlik değeri 0.5 olarak hesaplanmıştır. Gerçek genlik değeri ise 0.75 Hz'dir. Zaman verisinde 0.4 ve 0.6 Hz frekanslı sinüzoidaller olmadığından, bu sinüzoidaller zamanda kesme sonucunda sızma etkisi ile ortaya çıkmışlardır.

Bu örnekte  $\Delta f = \Delta f$  ve 5 Hz ile 20 Hz frekans değerleri, frekans örnekleme aralığının tam katı olduğundan bu sinüzoidaller civarında sızma oluşmamaktadır. 0.5 Hz frekanslı sinüzoidal civarında sızma gözlenmekte ise de bu dalgalanma şeklinde değildir. Bunun nedeni, 0.5 Hz frekansını merkez alan *sinc* fonksiyonunun, izgenin örnekleme noktalarındaki kulakçıklarının en büyük değerlerine karşılık gelmesidir (Şekil 7.6.5). Yani, örnekleme ile *sinc* fonksiyonunun zarfı elde edilmiştir. Bu durum, belirli bir frekans etrafında her iki yana doğru küçülen genlikler ile bir sinüzoidalin izgesinin genişlemesine yol açar ve *genişleme* olarak adlandırılabilir. Sızmanın neden olduğu başka bir görünümdür.

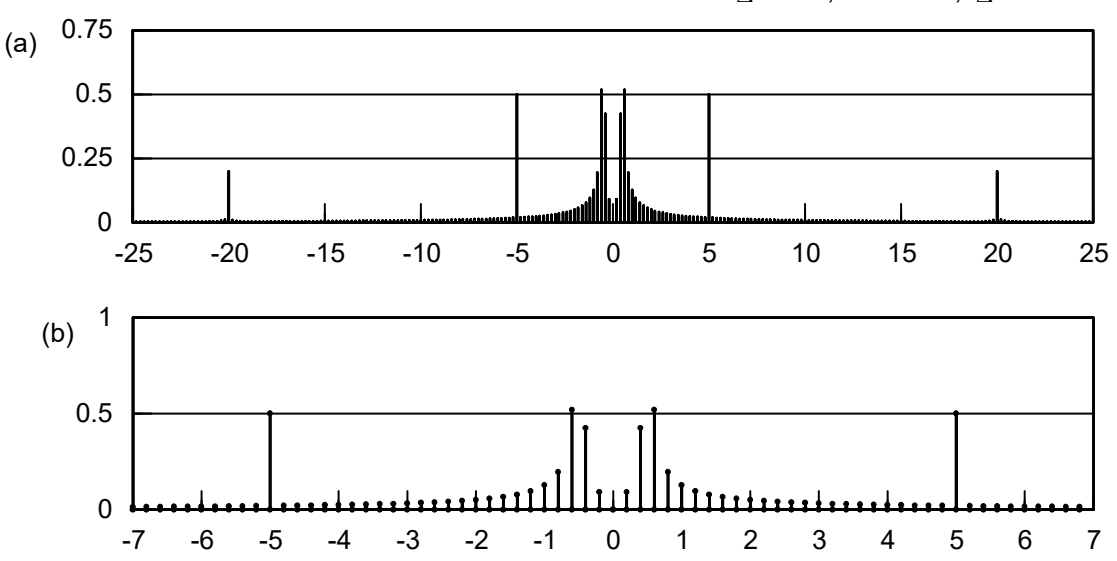

 $\Delta t = 0.01$ , fn = 50 Hz;  $\Delta f = 0.2$  Hz

Şekil 7.6.4. (a)  $\Delta f = 0.2$  Hz örnekleme aralıkları ile elde edilen genlik izgesi. (b) Aynı izgenin –7 ve 7 Hz aralığındaki görünümü.

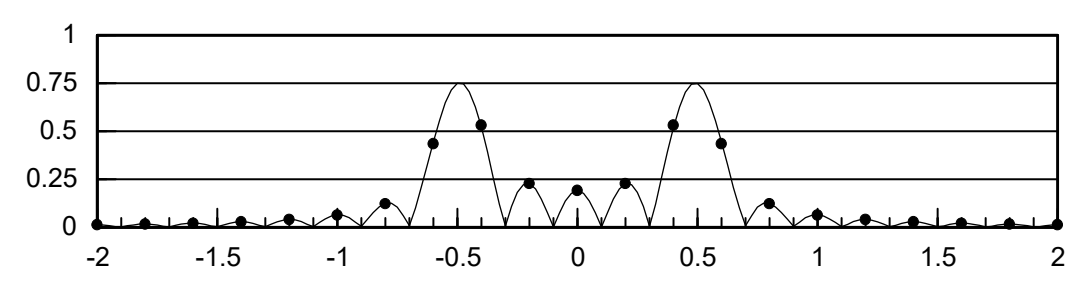

*Şekil 7.6.5. Sinüzoidalin frekansı, iki örnekleme aralığının arasındaki bir frekansa eşit olduğunda, sinc fonksiyonu ile evrişiminin genlik izgesine etkisi. Siyah noktalar örneklenen izge değerlerini göstermektedir.* 

Son örnek olarak, Nyquist frekansının üçüncü sinüzoidalin frekansından (20 Hz) küçük olduğu bir örnek Şekil 7.6.6'da görüntülenmiştir.  $\Delta t = 0.3$  saniye alındığından, Nyquist frekansı yaklaşık 16.67 Hz'dir. Şekil 7.6.6a'da, –60 ve 60 Hz aralığında, genlik izgesi görülmektedir. –16.67 ve 16.67 Hz frekans aralığının dışında, izge kalıp olarak yineleneceğinden, sağdaki kalıpta merkez 2\*16.67=33.34 Hz frekansına taşınır. Bu noktanın 20 Hz solunda, yani 2.\*16.67–20 =13.34 frekansında üçüncü sinüzoidalin genliği katlanma nedeni ile ortaya çıkar. Şekil 7.6.6b'de, izge ( $-f_{N}$ ;  $f_{N}$ ) aralığını içerecek şekilde görüntülenmiştir.

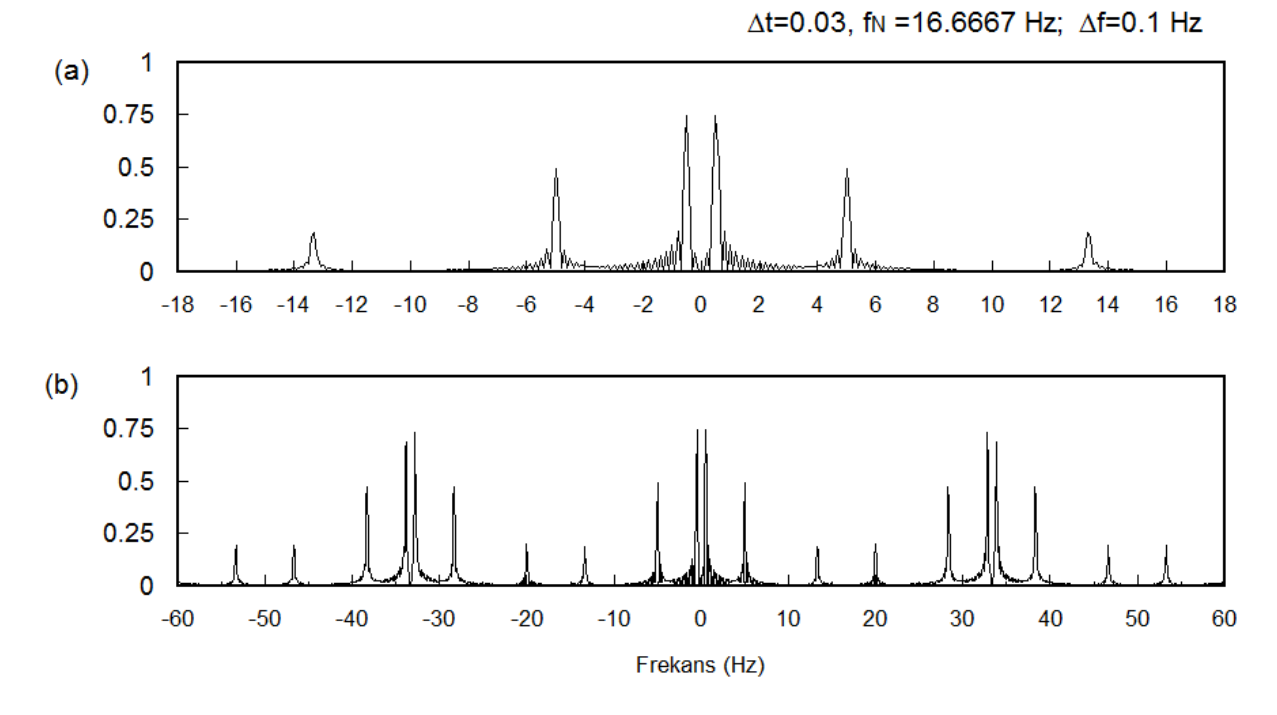

*Şekil 7.6.6. (a)*  $\Delta t = 0.3$  *ve*  $\Delta f = 0.1$  *Hz örnekleme aralıkları ile elde edilen genlik izgesi. (b) Aynı izgenin –60 ve 60 Hz aralığındaki görünümü.*

# **7.7. STANDART AYRIK FOURIER DÖNÜŞÜMÜ BAĞINTILARI**

Yazılı kaynaklarda veya hazır bilgisayar algoritması örneklerinde sayısal Fourier dönüşümü için çoğunlukla ortak bir biçim kullanılır. (7.4.2) bağıntısında *k* sayacı ile *t* örnekleme aralığının çarpımı gerçek zaman değerlerini üretir. *p* ve *r* tamsayıları sınırlı sayıdaki zaman verisinin ilk ve son yatay eksen değerlerini tanımlar:

$$
G^{*}(f) = \Delta t \sum_{k=-p}^{r} g(k\Delta t) \exp(-i2\pi f k\Delta t).
$$
 (7.4.2)

Ancak, hazır algoritma, alt programların veya arşiv fonksiyonlarının birçoğu ölçülerin sıfır zamanında başladığını varsayar ve bu varsayıma uygun numaralandırma yapar. Bu numaralandırma sistemi aynı zamanda programlama dillerinin dizileri numaralandırmasına da uygunluk sağlar. Eğer, ayrık zaman verisi *0* dan *N–1* e kadar numaralandırılan *N* adet veriden oluşmakta ise

$$
G^{*}(f) = \Delta t \sum_{k=0}^{N-1} g_k \exp(-i2\pi f k \Delta t)
$$
 (7.7.1)

yazılabilir. Burada veri değerleri sıralı olarak *g<sup>k</sup>* ile simgelenmektedir. *k* sıra numaraları olarak işlem gördüğünden, *k.4t* değerleri de zamanın bağıl değerlerini gösterir. Böylece ilk zaman değeri sıfır zamanı olarak tanımlanmış olur. Bu seçim, (7.7.1) bağıntısından hesaplanan genliklerde bir değişme oluşturmaz. Çünkü Fourier Dönüşümünün zaman kayma özelliğinden, fonksiyonun zamanda kaydırılması ile genlik izgesinin değişmediği bilinmektedir. Evre izgesi ise Fourier dönüşümünün kayma özelliğinden yararlanılarak düzeltilebilir. Ancak, zaman göreli bir değişken olduğundan, çeşitli uygulamalarda evreden daha ziyade iki veri arasındaki evre farkları önemlidir.

Daha önce ( $-f<sub>N</sub>$ ; + $f<sub>N</sub>$ ) aralığında, sıfır frekansına göre bakışımlı yerleştirilmiş frekanslar için izge değerleri hesaplanmıştı. Bu amaç için *M* tek sayı olmak üzere örnekleme aralığı,

$$
\Delta f = 2f_N/(M-1)
$$

bağıntısından hesaplanır. Ancak, standart algoritmalarda frekans bölgesinde hesaplanan veri sayısı, zaman bölgesindeki veri sayısına eşit alınır. Diğer bir kısıtlama da veri sayısının çift bir sayı olarak alınmasıdır. Veri sayısının çift ve tercihen ikinin üstü olması daha az sayıda işlem yapan ayrık Fourier dönüşümü algoritmalarının kullanılmasına izin verir. Bir sonraki bölümde bu konu ele alınacaktır. Her iki bölgedeki veri sayıları birbirine eşit olmak üzere (7.7.1) bağıntısı izleyen şekilde yazılabilir:

$$
G^{*}(r.Af) = At \sum_{k=0}^{N-1} g_k exp(-i2\pi k\Delta t.r\Delta f) \qquad r = 0,...,N-1.
$$
 (7.7.2)

Öte yandan, en az sızmaya neden olan frekans örnekleme değerlerinin,

$$
f = r \frac{1}{2T_d} = r \frac{1}{N \cdot \Delta t} \tag{7.4.25}
$$

olduğu daha önce gösterilmişti. Bu durumda frekans bölgesi örnekleme aralığının,

$$
\Delta f = \frac{1}{N \Delta t} = \frac{2f_N}{N} \tag{7.7.3}
$$

olarak seçilmesi uygun görülür. Bu değerin, (7.7.2) bağıntısında yerine yazılması ile

$$
G^{*}(\frac{r}{N. \Delta t}) = \Delta t \sum_{k=0}^{N-1} g_{k} \exp(-i2\pi kr / N) \qquad \qquad r = 0,..., N-1
$$
 (7.7.4)

elde edilir. Bu bağıntı ile sıfır frekansından başlayarak, sadece pozitif frekanslardaki izge değerlerinin hesaplandığı görülmektedir. *N=8* adet veri için, *r* sayacı 0 ile 7 arasında değişecektir. Ancak, sayaç değeri *N/2=4* olduğunda, frekans değeri de (7.4.25) bağıntısından Nyquist frekansına eşit olur:

$$
f = r \frac{1}{N \cdot \Delta t} = \frac{N}{2} \frac{1}{N \cdot \Delta t} = \frac{1}{2 \Delta t} = f_N.
$$

*r* sayacı *N/2* den daha büyük değer aldığında frekans değerinin Nyquist frekansını aştığı görülmektedir. Daha önce sayısal Fourier dönüşümünde, Nyquist frekansının ötesindeki frekans değerleri için izgenin doğru olarak elde edilemeyeceği ( $-f_w$ ; + $f_w$ ) aralığındaki izgenin yineleneceği gösterilmişti. Frekans değeri, *L* bir tamsayı olmak üzere *f ∓ L.2f<sub>∾</sub>* ile verilen frekanslarda aynı izge değerleri hesaplanır. Verilen örnek için *f<sub>∾</sub> f*rekansı *4.∆f* olduğundan, *5.∆f* frekansında hesaplanan izge değeri *L=1 için 5.4f - 2.4.4f = -3.4f* frekansı için hesaplanan izge değerine eşittir. *N* değerinin artması ile hangi frekanstaki izge değerinin hangi frekanstakine karşılık geldiği Şekil 7.7.1'de gösterilmiştir.

*Şekil 7.7.1. Nyquist frekansının aşılması ile genlik değerlerinin yinelenmesi.* 

Bu şekilden de görüldüğü gibi, *m=N/2* olmak üzere, 0 ile *m. Δf* aralığındaki örnekleme noktalarında pozitif frekanslara *(m + 1). ∆f* ve *(2m - 1) ∆f* aralığındaki örnekleme noktalarında, negatif frekanslara ait *G(r.4f)* değerleri hesaplanır. Yukarıdaki şekilden,

 $G(0) = G(0)$  $G(\Delta f) = G(\Delta f)$ *.*

 $G(m \Delta f) = G(f_N)$ 

ve Nyquist frekansının ötesindeki değerler hesaplanmaya devam edilir ise

$$
G((m+1).\Delta f) = G((-m+1).\Delta f)
$$
  
G((m+2.\Delta f) = G((-m+2).\Delta f)  
.  
G(m+(m-1)).\Delta f) = G((2m-1).\Delta f) = G(-.\Delta f)

eşitlikleri sağlanır. Genlik veya evre izgeleri gösterilmek istenildiğinde, genlik çift ve evre tek bir fonksiyon olduğundan *0* ile *m* arasındaki yani (*0; f <sup>N</sup>* ) aralığındaki izge değerlerini göstermek yeterlidir. İzge değerleri,  $(-f_{N} + f_{N})$  aralığında elde edilmek istenir ise öncelikle mevcut değerlerin başka bir diziye aktarılması gerekir. *GY* yeni bir diziyi ve (*0:m–1)* simgelemesi *0* ile *m–1* arasındaki elemanları göstermek üzere

*\* GY(0:m-1)=G(m:N-1)*

*GY(m:N)=G(0:m)*

aktarmaları yapılabilir. Yukarıda \* işareti eşlenik alma işlemini göstermektedir. Bu aktarma için gerçel bir zaman verisinin Fourier dönüşümünün gerçel bölümünün çift ve sanal bölümünün tek bir fonksiyon olması özelliğinden yararlanıldığından, *GY(0) ve GY(m–1)* arasındaki elemanların eşleniği alınır. Burada dikkat edilmesi gereken diğer bir nokta *N* veri sayısı çift bir sayı ise *GY* dizisinin eleman sayısının *G* dizisinden bir fazla olması gerektiğidir. Çünkü -f<sub>N</sub> frekansına karşılık gelen *-m.∆f* frekansındaki izge değeri *f<sub>N</sub>=m.Δf* frekansındaki izge değerinden hesaplanır. Yukarıda da görüldüğü gibi, *G(m)* değeri, hem *GY(0)* hem de *GY(N)* elemanına aktarılmaktadır. Bu işlemden sonra *N* veri sayısı değeri *N*+1 yapılarak görüntüleme gerçekleştirilebilir. Eğer genlikler aktarılacak ise eşlenik sayıların genlikleri eşit olduğundan, yukarıda verilen aktarmalar doğrudan gerçekleştirilir. Veri sayısı tek ise frekans bölgesi örnekleme aralığı,

$$
\Delta f = \frac{2f_N}{N-1} = \frac{1}{(N-1)\Delta t}
$$

bağıntısı ile hesaplanır ve *GY* yeni bir dizi olmak üzere veri sayısı değiştirilmeden,

*\* GY(0:m-1)=G(m+1:N-1)*

*GY(m:N–1)=G(0:m)* 

aktarmaları gerçekleştirilir.

### **7.8. HIZLI FOURIER DÖNÜŞÜMÜ**

Ayrık Fourier dönüşümünü veren (7.7.4) toplamındaki hesaplama sayısı karmaşık üstel fonksiyonun bazı özelliklerinden yararlanılarak azaltılabilir. Bu tür hesaplama algoritmaları *Hızlı Fourier Dönüşümü* (HFD veya Fast Fourier Transform, FFT) olarak bilinir. İzleyen,

 $W = exp(-i2\pi / N)$ 

tanımı ve toplamın önündeki çarpanın daha sonra göz önüne alınması ile (7.7.4) izleyen biçimde yazılabilir:

$$
G^{*}(\frac{r}{N}) = \sum_{k=0}^{N-1} g_{k} \cdot W^{kr} \qquad \qquad r = 0,...,N-1 \,.
$$
 (7.8.1)

Buradaki anlatımda, 'Transnational College of LEX' tarafından hazırlanan 'Who is Fourier' adlı kitaptaki Hızlı Fourier Dönüşümü çizelgelerinden yararlanılmıştır. Eğer veri sayısı 8 ise (7.8.1) için

$$
G^{*}(\frac{r}{8}) = \sum_{k=0}^{7} g_{k} W^{kr} \qquad r = 0,...,7
$$

elde edilir. Bu denklem her *r* için yazılır ise

$$
G^{*}(0/8) = g_{o}.W^{o} + g_{1}.W^{o} + g_{2}.W^{o} + g_{3}.W^{o} + g_{4}.W^{o} + g_{5}.W^{o} + g_{6}.W^{o} + g_{7}.W^{o}
$$
\n
$$
G^{*}(1/8) = g_{o}.W^{o} + g_{1}.W^{1} + g_{2}.W^{2} + g_{3}.W^{3} + g_{4}.W^{4} + g_{5}.W^{5} + g_{6}.W^{6} + g_{7}.W^{7}
$$
\n
$$
G^{*}(2/8) = g_{o}.W^{o} + g_{1}.W^{2} + g_{2}.W^{4} + g_{3}.W^{6} + g_{4}.W^{8} + g_{5}.W^{10} + g_{6}.W^{12} + g_{7}.W^{14}
$$
\n
$$
G^{*}(3/8) = g_{o}.W^{o} + g_{1}.W^{3} + g_{2}.W^{6} + g_{3}.W^{9} + g_{4}.W^{12} + g_{5}.W^{15} + g_{6}.W^{18} + g_{7}.W^{21}
$$
\n
$$
G^{*}(4/8) = g_{o}.W^{o} + g_{1}.W^{4} + g_{2}.W^{8} + g_{3}.W^{12} + g_{4}.W^{16} + g_{5}.W^{20} + g_{6}.W^{24} + g_{7}.W^{28}
$$
\n
$$
G^{*}(5/8) = g_{o}.W^{o} + g_{1}.W^{5} + g_{2}.W^{10} + g_{3}.W^{15} + g_{4}.W^{20} + g_{5}.W^{25} + g_{6}.W^{30} + g_{7}.W^{35}
$$
\n
$$
G^{*}(6/8) = g_{o}.W^{o} + g_{1}.W^{6} + g_{2}.W^{12} + g_{3}.W^{18} + g_{4}.W^{24} + g_{5}.W^{30} + g_{6}.W^{36} + g_{7}.W^{42}
$$
\n
$$
G^{*}(7/8) = g_{o}.W^{o} + g_{1}.W^{7} + g_{2}.W^{14} + g_{3}.W^{21} + g_{4}.W^{28} + g_{5}.W^{35} + g_{6}.W^{32} + g_{7}.W^{42}
$$

değerleri elde edilir. Frekans bölgesindeki bir değeri hesaplamak için sekiz çarpma ve hesaplanması gereken sekiz değer olduğundan, gerçekleştirilmesi gereken çarpma sayısı 64 adettir. Ancak, *W* değerleri,

$$
W = \exp(-i2\pi / N) = \cos(2\pi / N) - i.\sin(2\pi / N)
$$
 (7.8.2)

olarak verildiğinden, dönemsel bir fonksiyondur. Örneğin, *N*=8 için

$$
W^0 = W^8
$$
,  $W^1 = W^9$ ,  $W^2 = W^{10}$ ,....

yazılabilir. Bu özellik göz önüne alınarak, (7.8.1) toplamı bir çizelge olarak izleyen şekilde gösterilebilir.

|        | $\boldsymbol{g}_{o}$ | $g_i$          | $g_{2}$        | g <sub>3</sub> | $g_{\scriptscriptstyle 4}$ | $g_{5}$        | $g_{\scriptscriptstyle 6}$ | g <sub>7</sub> |
|--------|----------------------|----------------|----------------|----------------|----------------------------|----------------|----------------------------|----------------|
| G(0/8) | $W^{\text{o}}$       | $W^{\text{o}}$ | $W^{\text{o}}$ | $W^{\text{o}}$ | $W^{\text{o}}$             | $W^{\text{o}}$ | $W^{\text{o}}$             | $W^{\text{o}}$ |
| G(1/8) | $W^{\text{o}}$       | $W^1$          | $W^2$          | $W^3$          | $W^4$                      | $W^5$          | $W^6$                      | $W^7$          |
| G(2/8) | $W^{\text{o}}$       | $W^2$          | $W^4$          | $W^6$          | $W^{\text{o}}$             | $W^2$          | $W^4$                      | $W^6$          |
| G(3/8) | $W^{\text{o}}$       | $W^3$          | $W^6$          | $W^1$          | $W^4$                      | $W^7$          | $W^2$                      | $W^5$          |
| G(4/8) | $W^{\text{o}}$       | $W^4$          | $W^{\text{o}}$ | $W^4$          | $W^{\text{o}}$             | W <sup>4</sup> | $W^{\circ}$                | W <sup>4</sup> |
| G(5/8) | $W^{\text{o}}$       | $W^5$          | $W^2$          | $W^7$          | $W^4$                      | $W^1$          | $W^6$                      | $W^3$          |
| G(6/8) | $W^{\text{o}}$       | $W^6$          | $W^4$          | $W^2$          | $W^{\text{o}}$             | $W^6$          | $W^4$                      | $W^2$          |
| G(7/8) | $W^{\text{o}}$       | $W^7$          | $W^6$          | $W^5$          | $W^4$                      | $W^3$          | $W^2$                      | $W^1$          |

**Çizelge 7.8.1.** *g<sup>k</sup>*  **verisinin çarpanları.** 

**Çizelge 7.8.2. Çift numaralı** *g<sup>k</sup>*  **verisinin çarpanları.** 

|        | $g_{_0}$                    | $g_{\scriptscriptstyle 2}^{}$ | g <sub>4</sub> | $g_{\scriptscriptstyle 6}^{}$ |
|--------|-----------------------------|-------------------------------|----------------|-------------------------------|
| G(0/8) | $W^{\text{o}}$              | $W^{\text{o}}$                | $W^{\text{o}}$ | $W^{\text{o}}$                |
| G(1/8) | $W^{\text{o}}$              | $W^2$                         | $W^4$          | $W^6$                         |
| G(2/8) | $W^{\text{o}}$              | $W^4$                         | $W^{\text{o}}$ | $W^4$                         |
| G(3/8) | $W^{\text{o}}$              | $W^6$                         | $W^4$          | $W^2$                         |
| G(4/8) | $W^{\text{o}}$              | $W^{\text{o}}$                | $W^{\text{o}}$ | $W^{\text{o}}$                |
| G(5/8) | $W^{\text{o}}$              | $W^2$                         | $W^4$          | $W^6$                         |
| G(6/8) | $W^{\text{o}}$              | $W^4$                         | $W^{\text{o}}$ | $W^4$                         |
| G(7/8) | $W^{\scriptscriptstyle{0}}$ | $W^6$                         | $W^4$          | $W^2$                         |

**Çizelge 7.8.3. Tek numaralı** *g<sup>k</sup>*  **verisinin çarpanları.** 

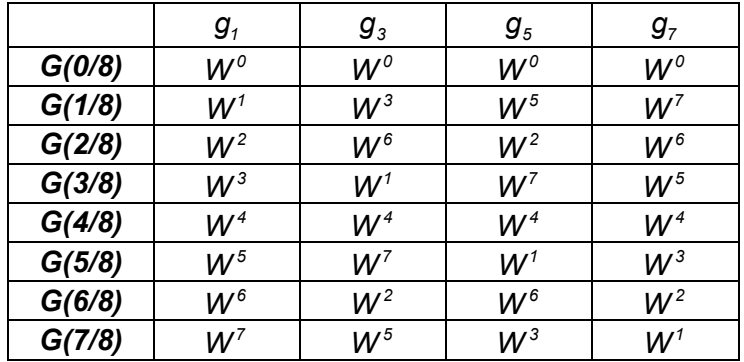

Çizelge 7.8.1'nin incelenmesi ile çift ve tek numaralı verilerin kendi arasında küme oluşturdukları gözlenebilir. Bu nedenle çizelge iki parçaya bölünebilir. Çift numaralı kümenin ortadan bakışımlı olduğu görülmektedir. Çift numaralı küme  $\bm{p}_{\!_k} = \bm{g}_{_{2k}}$  ve tek numaralı küme  $\bm{q}_{_k} = \bm{g}_{_{2k+1}}$  olarak simgelenir ise (7.8.1) toplamı,

$$
G^{*}(\frac{r}{N}) = \sum_{k=0}^{N/2-1} p_{k} W^{2kr} - \sum_{k=0}^{N/2-1} q_{k} W^{2kr+r}
$$
  $r = 0,..., N-1$ 

şeklinde yazılabilir. *W<sup>2kr+r</sup> =W<sup>2kr</sup>.W′* olduğundan,

$$
G^{*}(\frac{r}{N}) = \sum_{k=0}^{N/2-1} p_{k} \cdot W^{2kr} + W^{r} \sum_{k=0}^{N/2-1} q_{k} \cdot W^{2kr} \qquad \qquad r = 0,...,N-1
$$
 (7.8.3)

elde edilir. W<sup>r</sup> çarpanı tek numaralı kümede toplam dışına çıktığından, çift ve tek numaralı kümelerin çarpanı aynı olur. Başka bir deyiş ile *W'* çarpanı ile Çizelge 7.8.3, Çizelge 7.8.2 ile aynı olur. *p<sup>k</sup>* ve *q<sup>k</sup>* çarpanları ile yeni durum Çizelge 7.8.4 ve 7.8.5'de verilmiştir. Çizelgelerin üst yarısı ile alt yarısı aynı olduğundan, *G(4/8)* ile *G(7/8)* arasındaki değerlerin hesaplanmasında üst yarıdaki değerlerden yararlanılabilir.

|        | $\rho_{_0}$                 | $p_{_1}$       | $P_{2}$        | $p_{_3}$       |
|--------|-----------------------------|----------------|----------------|----------------|
| G(0/8) | $W^{\text{o}}$              | $W^{\text{o}}$ | $W^{\text{o}}$ | $W^{\text{o}}$ |
| G(1/8) | $W^{\text{o}}$              | $W^2$          | $W^4$          | $W^6$          |
| G(2/8) | $W^{\text{o}}$              | $W^4$          | $W^{\text{o}}$ | $W^4$          |
| G(3/8) | $W^{\text{o}}$              | $W^6$          | $W^4$          | $W^2$          |
| G(4/8) | $W^{\text{o}}$              | $W^{\text{o}}$ | $W^{\text{o}}$ | $W^{\text{o}}$ |
| G(5/8) | $W^o$                       | $W^2$          | $W^4$          | $W^6$          |
| G(6/8) | $W^o$                       | $W^4$          | $W^o$          | $W^4$          |
| G(7/8) | $W^{\scriptscriptstyle{0}}$ | $W^6$          | $W^4$          | $W^2$          |

**Çizelge 7.8.4. Çift kümenin çarpanları.** 

**Çizelge 7.8.5. Tek kümenin çarpanları.** 

|        | $\bm{q}_o$     | $q_{\scriptscriptstyle 1}$ | $q_{2}$        | $q_{3}$        |
|--------|----------------|----------------------------|----------------|----------------|
| G(0/8) | $W^{\text{o}}$ | $W^{\text{o}}$             | $W^{\text{o}}$ | $W^{\text{o}}$ |
| G(1/8) | $W^{\text{o}}$ | $W^2$                      | $W^4$          | $W^6$          |
| G(2/8) | $W^{\text{o}}$ | $W^4$                      | $W^{\text{o}}$ | $W^4$          |
| G(3/8) | $W^{\text{o}}$ | $W^6$                      | $W^4$          | $W^2$          |
| G(4/8) | $W^{\text{o}}$ | $W^{\text{o}}$             | $W^{\text{o}}$ | $W^{\text{o}}$ |
| G(5/8) | $W^{\text{o}}$ | $W^2$                      | $W^4$          | $W^6$          |
| G(6/8) | $W^{\text{o}}$ | $W^4$                      | $W^{\text{o}}$ | $W^4$          |
| G(7/8) | $W^{\text{o}}$ | $W^6$                      | $W^4$          | $W^2$          |

Yukarıdaki açıklamaları daha anlaşılabilir biçimde vermek amacı ile (7.8.3) bağıntısı *Gʻr* ve *Gʻr* sırası ile *N*/2 adet çift ve tek numaralı elemanlardan kurulan Fourier dönüşümü bileşenlerini göstermek üzere

$$
G_r^* = G_r^C + W^r G_r^T \qquad \qquad r = 0,..., N-1 \qquad (7.8.4)
$$

yazılabilir. Burada *G* $^{\mathcal{G}}_r$  ve *G* $^{\mathcal{T}}_r$  sırası ile  $\bm{\rho}_k$  ve  $\bm{q}_k$  veri değerlerinden kurulmuştur. Yukarıdaki toplamda, *r* = 0,...,N – 1 değişir iken G $^{\mathcal{G}}_r$  ve G $^{\mathcal{T}}_r$  değerleri N/2–1 sayıda toplamdan oluşmaktadır. Böylece  $G_r^{\varsigma}$  ve  $G_r^{\tau}$  değerlerinin, (7.8.4) toplamında iki kez yer alması nedeni ile *N*/2 uzunluğu ile dönemsel olduğu görülebilir. *G<sup>ç</sup> v*e *Gʻʻ* toplamlarının her birinin hesaplanması için 16 çarpma gerekmektedir. G $^{\tau}$ , ayrıca sekiz adet *W'* değeri ile çarpılmak zorunda olduğundan toplam carpma sayısı 16+16+8=40 olacaktır. Böylece gerekli işlem sayısı  $N + 2(N/2)^2 = N + N^2/2$ olarak verilir. Örneğimiz sekiz veriden oluşmaktadır. *N* adet verinin ayrık Fourier dönüşümü için *<sup>2</sup> N* islem gerektiğinden,  $N > 2$  için  $N + N^2 / 2 < N^2$  olduğundan, işlem sayısının azaltılmış olduğu gösterilebilir. İşlem sayısını daha da azaltmak için *W<sup>2rk</sup> =W<sup>·rk</sup>t*anımı yapılır ise (7.8.3) bağıntısı için

$$
G^{*}(\frac{r}{N})=\sum_{k=0}^{N/4-1}p_{2k}W^{1/2k}+\sum_{k=0}^{N/4-1}p_{2k+1}W^{1/2k+1)}+W^{1/4-1\over N}\Big\{\sum_{k=0}^{N/4-1}q_{2k}W^{1/2k}+\sum_{k=0}^{N/4-1}q_{2k+1}W^{1/2k+1)}\Big\}
$$

yazılabilir. Daha önce yapıldığı gibi  $a_{\scriptscriptstyle k}$  =  $p_{\scriptscriptstyle 2k}$ ,  $\,b_{\scriptscriptstyle k}$  =  $p_{\scriptscriptstyle 2k+1}$  ve  $\,$  c $_{\scriptscriptstyle k}$  =  $q_{\scriptscriptstyle 2k}$ ,  $\,$  d $_{\scriptscriptstyle k}$  =  $q_{\scriptscriptstyle 2k+1}$  tanımları ile

$$
G^{*}(\frac{r}{N}) = \sum_{k=0}^{\frac{N}{4}-1} a_{k} W^{r2k} + W^{r \frac{N}{4}-1} \sum_{k=0}^{N-1} b_{k} W^{r2k} + W^{r} \left\{ \sum_{k=0}^{\frac{N}{4}-1} c_{k} W^{r2k} + W^{r \frac{N}{4}-1} \sum_{k=0}^{N-1} d_{k} W^{r2k} \right\}
$$
(7.8.5)

elde edilebilir. İzleyen,

$$
G_r^{CC} = \sum_{k=0}^{\frac{N}{4}-1} a_k.W^{r2k}
$$

$$
G_r^{CT} = \sum_{k=0}^{\frac{N}{4}-1} b_k.W^{r2k}
$$

$$
G_r^{TC} = \sum_{k=0}^{\frac{N}{4}-1} c_k.W^{r2k}
$$

$$
G_r^{TT} = \sum_{k=0}^{\frac{N}{4}-1} d_k.W^{r2k}
$$

tanımları ile *G<sup>ç</sup> ve G<sub>r</sub> daha önce yapıldığı gibi tekrar çift ve tek parçalarına ayrılabilir:* 

$$
G_r^* = G_r^{CC} + W^{'r}.G_r^{CT} + W^{'r}\left[G_r^{TC} + W^{'r}.G_r^{TT}\right].
$$
\n(7.8.6)

Böylece, hızlı Fourier dönüşümü *N*/4 uzunluğu ile dönemsel olan  $G_r^{\varsigma\varsigma}$ ,  $G_r^{\varsigma\tau}$ ,  $G_r^{\tau\varsigma}$  ve  $G_r^{\tau\tau}$ toplamları cinsinden verilebilir. İşleme iki ile bölme olanaklı olduğu sürece devam edilebilir. Bu nedenle hızlı Fourier dönüşümü uygulayabilmek için verinin 2<sup>2</sup> = 4, 2<sup>3</sup> = 8, 2<sup>4</sup> = 16, 2<sup>5</sup> = 32 gibi ikinin üstü olan sayılarda olması gerekmektedir. Eğer, veri sayısı *N* ise çarpma sayısı *N.log (N ) <sup>2</sup>* değerine indirgenebilir. Buradaki örnekte, *N*=8 olduğundan, çarpma sayısı 8x3=24 adede indirgenebilir. Veri sayısı arttıkça ayrık Fourier dönüşümü ile hızlı Fourier dönüşümü (HFD) arasındaki işlem sayısı da üstel olarak artar. Örneğin 1024 veri için ayrık Fourier dönüşümü (AFD), 1024x1024=1 048 576 çarpma gerektirir iken HFD ile *<sup>10</sup> 2 1024* olduğundan, 1024x10=10 240 çarpma işlemi yeterlidir.

Yukarıda veri sayısının ikinin kuvveti olması durumunda, hesaplama sayısının azaltılmasına bir örnek verilmiştir. Farklı özelliklerdeki veriler için farklı hızlı Fourier dönüşümü (FFT) algoritmaları geliştirilebilir. Amacımız FFT algoritmalarının özelliklerini açıklamak olmadığından, burada sadece genel ilkeler verilmiştir. Hızlı Fourier dönüşümü Bringham(1974) tarafından ayrıntılı olarak anlatılmıştır. FORTRAN dilinde yazılmış çeşitli FFT alt programları Poularikas(1999) (sayfa 11-3, 11-32), Press ve diğ. (1986) (sayfa 394-395, 398, 400, 406) tarafından yayımlanmıştır. MATLAB, Python ve benzeri programlama dilleri ise FFT kütüphanelerini kapsar ve doğrudan bir komut ile çağrılabilir.

## **7.9. AYRIK TERS FOURIER DÖNÜŞÜMÜ**

Ayrık Ters Fourier Dönüşümü, (7.4.2) bağıntısına benzeşim ile doğrudan yazılabilir:

$$
g(t) = \Delta f \sum_{r=0}^{M-1} G(r \Delta f) \exp(i 2\pi r \Delta f.t).
$$
 (7.9.1)

Zaman ve frekans bölgesinde eşit sayıda veri (*N=M*) ve *f 1 /(N. t )* için

$$
g(k\Delta t) = \frac{1}{N\Delta t} \sum_{r=0}^{N-1} G(r \frac{1}{N\Delta t}) \exp(i 2\pi kr / N) \qquad k = 0, 1, 2, ..., N-1
$$

yazılarak, ayrık ters Fourier dönüşümünü veren toplam elde edilebilir. Ancak, ayrık ters Fourier dönüşümü için ayrı bir algoritma kullanılmaz. Bölüm 4'de (4.6.2) ve (4.6.3) bağıntıları ile frekans bölgesindeki herhangi bir verinin eşleniğinin Fourier dönüşümünün alınması ile elde edilen zaman fonksiyonunun eşleniğinin ters Fourier dönüşümünü verdiği gösterilmişti:

$$
f(t) = F\left[F(t)^*\right]^* \tag{4.6.3}
$$

## **7.10. AYRIK VE HIZLI FOURİER DÖNÜŞÜMÜ UYGULAMA ÖRNEKLERİ**

Örnek oluşturmak amacı ile kullanılacak olan sayısal veri Gaussian fonksiyonunun örneklenmesinden elde edilmiştir. Bu verinin ayrık Fourier dönüşümü, Gaussian fonksiyonunun Fourier dönüşümü ile karşılaştırılarak, sayısal işlemlerin hangi koşullarda doru çalıştığı anlaşılmaya çalışılacaktır. Gaussian fonksiyonundan, ⊿t =0.5 sn örnekleme aralığı ile –2; 2 saniye zaman aralığında elde edilen sayısal veri Şekil 7.10.1a'da görüntülenmiştir. Gaussian fonksiyonunun Fourier dönüşümü ise Şekil 7.10.1b'de sürekli eğri ile verilmiştir. Sınama verisinden hesaplanan ve eşkenar dörtgenler ile görüntülenen veri ise hesaplamanın doğru sonuç üretmediğine işaret etmektedir. Bunun nedeni Gaussian fonksiyonunun sıfıra yaklaşmadan kesilerek örneklenmesidir. Sayısal veri –2; 2 saniye zaman aralığında elde edildiğinden, süresi  $T_d$  =2 olan bir dikdörtgen ile çarpılmış olur. Bu işlemin frekans bölgesindeki karşılığı ise Gaussian fonksiyonunun Fourier dönüşümü ile dikdörtgen fonksiyonunun Fourier dönüşümü olan *sin(2* $\pi T_d f$ *) /*  $\pi f$  *= sin(4* $\pi f$ *) /*  $\pi f$ fonksiyonunun evrişimidir. sinc fonksiyonunun sıfırları  $f = n / 4 = 0.25n$  değerlerinde olacaktır. Şekil 7.10.1b'de sinc ile evrişim işleminin gerçekleştiği açık bir şekilde görülmektedir.

Sekil 7.10.2a'da ise Gaussian fonksiyonunun *4t* =0.5 sn örnekleme aralığı ile –4 ile +4 saniye zaman aralığında sayısallaştırılması görüntülenmiştir. Veri eksi ve artı yatay eksen değerlerinde sıfıra yaklaştığından hemen hemen zaman-sınırlı bir veri biçimindedir. Bu nedenle, Şekil 7.10.2b'de görüldüğü gibi hesaplanan değerler, kuramsal değerlere oldukça yaklaşmıştır. Bu örnekler ile sayısal Fourier dönüşümü hesaplanacak verilerin zaman-sınırlı olmasının önemi anlaşılmış olur.

Şekil 7.10.3'de 1 Hz ve 3 Hz frekanslarında ve genlikleri altı birim olan *6.cos(2 t ) 6.cos(6 t )* şeklindeki bir dönemsel verinin Fourier dönüşümüne örnek verilmiştir. Programın girdileri izleyen şekildedir. Örnekleme aralığı 0.05 saniye ve Nyquist frekansı 10 Hz'dir. Sayısal zaman verisi Şekil 7.10.3a'da görüntülenmiştir. Şekil 7.10.3b'de ise –10 ve 10 Hz aralığında çizilmiş genlik izgesi verilmiştir. Genlikler doğru frekanslarda ve doğru büyüklüklerdedir. Enerji sızmasının varlığı açık olarak gözlenmektedir. Zaman verisinin süresinin artırılması ile enerji sızması azaltılabilir. Aynı dönemsel fonksiyon bu kez 0.2 saniye aralıklar ile örneklenmiş ve hızlı Fourier dönüşümü hesaplanmıştır. Şekil 7.10.4a ve b'de sırası ile zaman ve frekans bölgesi verisi görüntülenmiştir. 3 Hz frekansındaki sinüzoidalin 2 Hz frekansında ortaya çıkması dikkat çekmektedir. Bunun nedeni Nyquist frekansının 2.5 Hz olması nedeni ile frekansı bu frekanstan büyük olayların 2f<sub>N</sub> - f frekanslarına yerleşmeleridir. Bu nedenle 3 Hz frekansındaki bir olay örnekleme kuramı gereği  $2f_N - f = 2x2.5 - 3 = 2$  Hz frekansında hesaplanacaktır.

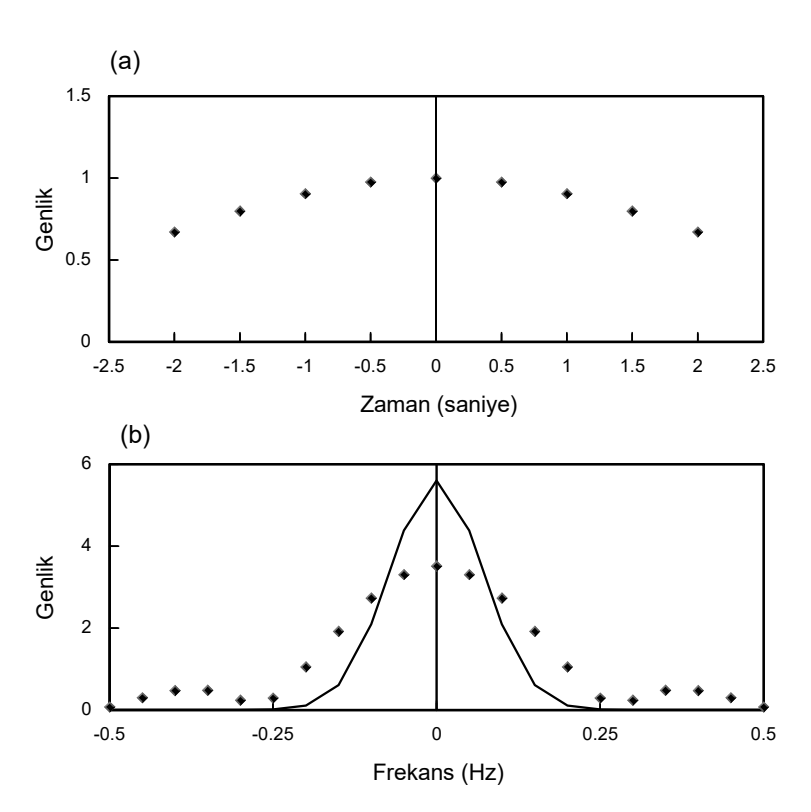

*Şekil 7.10.1. (a) Gaussian fonksiyonundan t =0.5 sn örnekleme aralığı ile elde edilen zamansınırlı olmayan veri. (b) Gaussian fonksiyonunun Fourier dönüşümü (sürekli eğri ) ve sınama verisinden sayısal Fourier dönüşümü ile hesaplanan genlik izgesi (eşkenar dörtgenler).* 

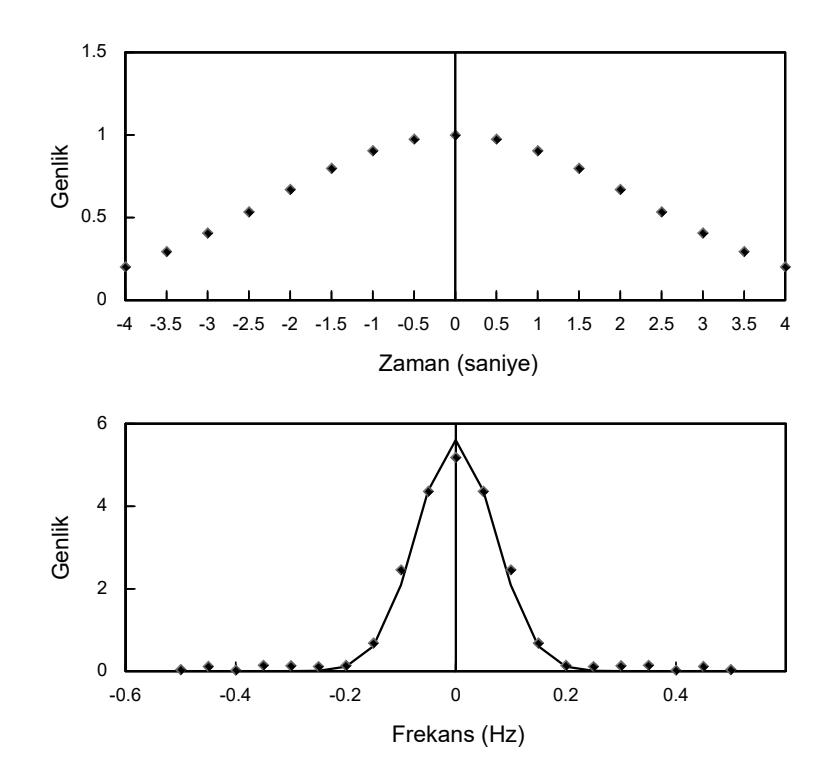

*Şekil 7.10.2. (a) Gaussian fonksiyonundan t =0.5 sn örnekleme aralığı ile elde edilen yaklaşık zaman-sınırlı veri. (b) Gaussian fonksiyonunun Fourier dönüşümü (sürekli eğri ) ve sınama verisinden sayısal Fourier dönüşümü ile hesaplanan değerler (eşkenar dörtgenler).* 

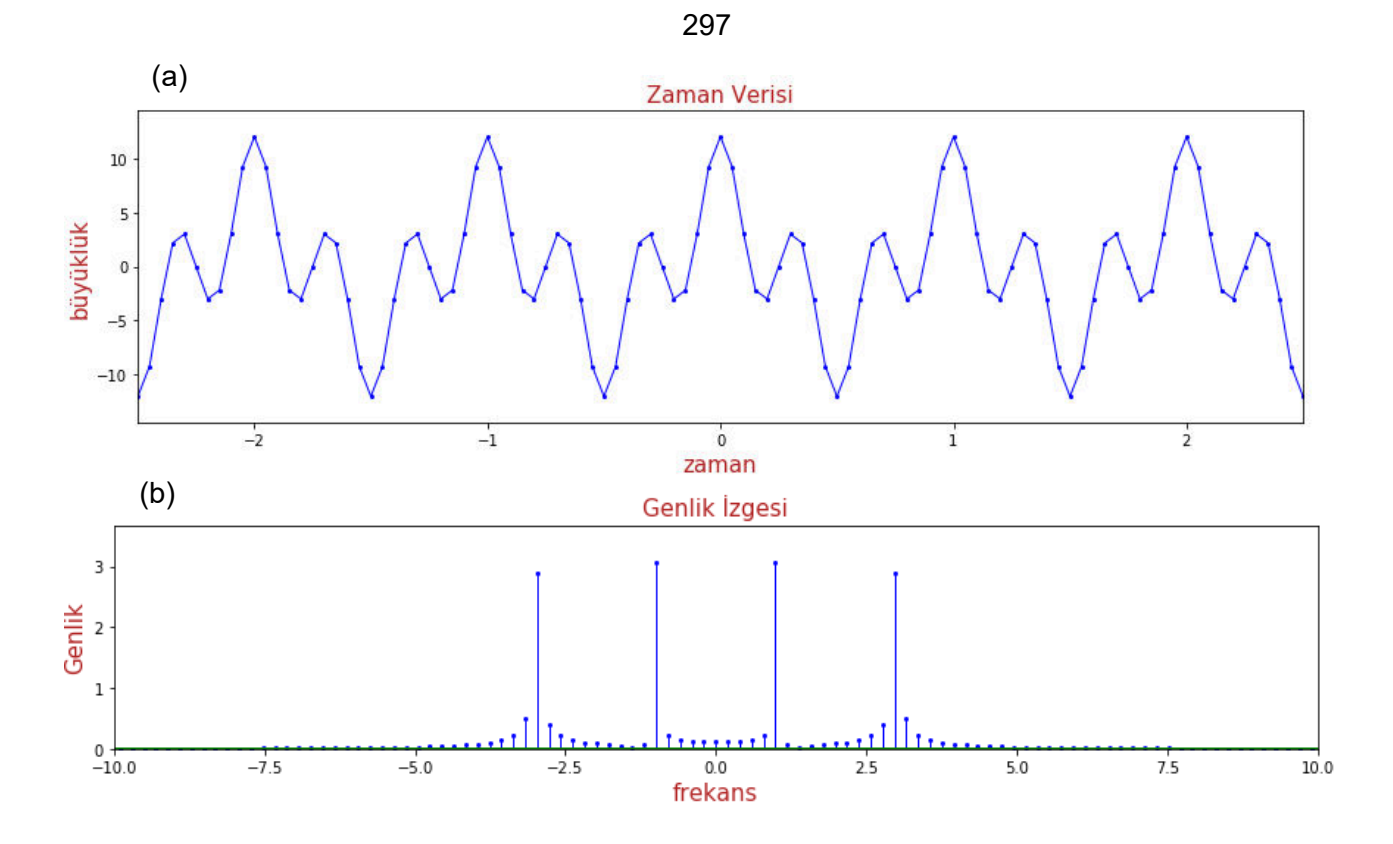

*Şekil 7.10.3. (a) Dönemsel 6.cos(2πt)* + 6.cos(6πt) fonksiyonunun  $\Delta t$  = 0.05 sn aralık ile *örneklenmesi ve (b) hızlı Fourier dönüşümü. Belirli sayıda veri kullanıldığından bir miktar enerji sızması oluşmuştur.* 

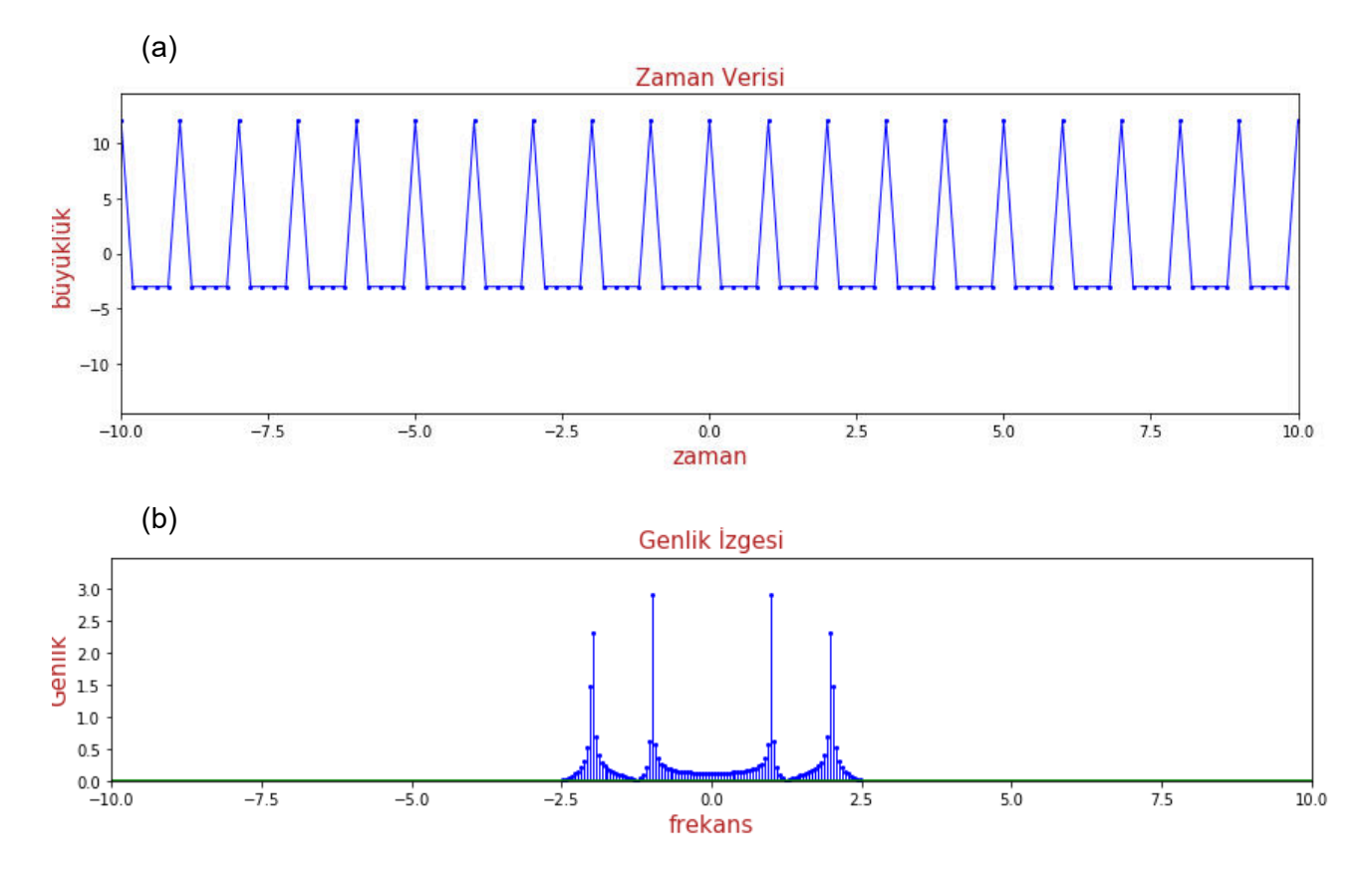

*Şekil 7.10.4. (a) Bir önceki şekildeki sinüzoidalin t =0.2 sn aralık ile örneklenmesi ve (b) hızlı Fourier dönüşümü. Enerji sızması ve katlanma gözlenmektedir.*